#### **Data Structures**

#### **Advances in C++ (1)**

Ling-Chieh Kung

Department of Information Management National Taiwan University

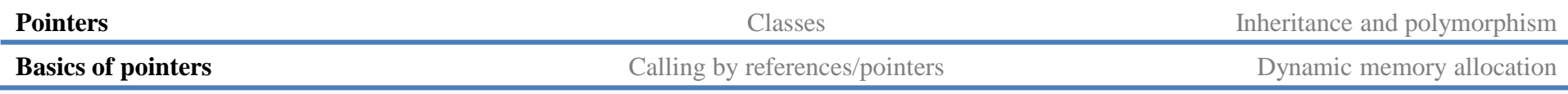

## **Outline**

- **Pointers**
- Classes
- Inheritance and polymorphism

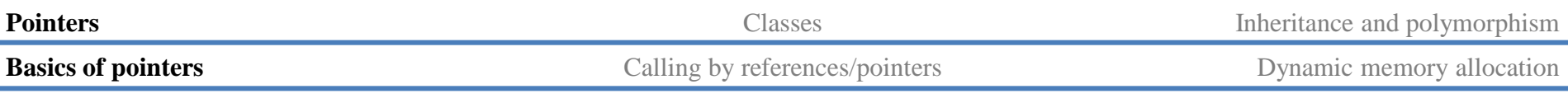

## **Pointers**

- A **pointer** is a variable which stores a **memory address**.
	- An **array** variable is a pointer.
- To declare a pointer, use **\***.

*type pointed***\*** *pointer name***;** *type pointed* **\****pointer name***;**

Examples:

**int \*ptrInt; double\* ptrDou;**

- These pointers will store addresses.
- These pointers will store addresses of **int**/**double** variables.
- We may point to **any** type.
- To point to different types, use different types of pointers.

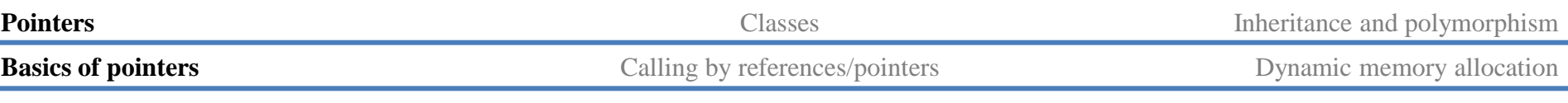

## **Pointer assignment**

• We use the **address-of operator &** to obtain a variable's address:

*pointer name* **= &***variable name*

- The address-of operator **&** returns the (beginning) **address** of a variable.
- Example:
	- **ptr** points to **a**, i.e., **ptr** stores **the address of a**.

$$
int a = 5;
$$
  

$$
int* ptr = &a
$$

• When assigning an address, the two types must **match**.

**int a = 5; double\* ptr = &a; // error!** 

## **Variables in memory**

- $int a = 5;$
- **double b = 10.5;**
- $int*$  aPtr =  $\&a$
- **double\* bPtr = &b;**
- **cout << &a; // 0x20c644**
- **cout << &b; // 0x20c660**
- **cout << &aPtr; // 0x20c658**
- **cout << &bPtr; // 0x20c64c**

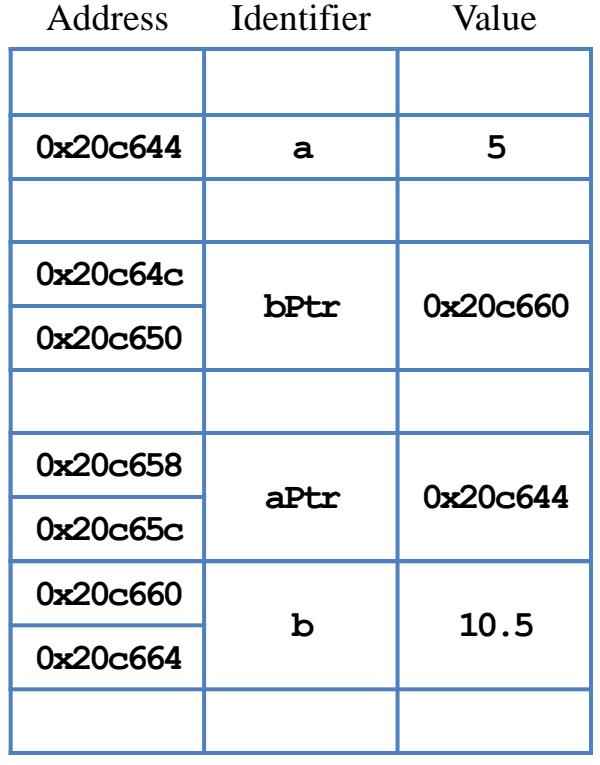

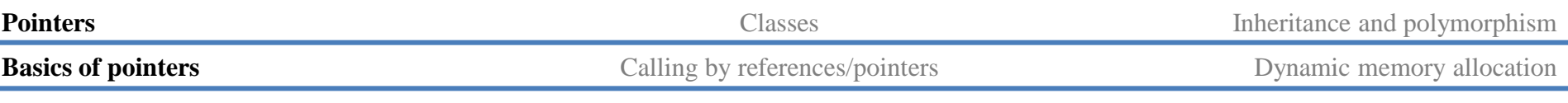

#### **Address operators**

- There are two address operators.
	- **&**: The **address-of operator**. It returns a variable's address.
	- **\***: The **dereference operator**. It returns the pointed variable (not the value!).
- For **int a = 5**:
	- **a** equals 5.
	- **&a** returns an address (e.g., 0x22ff78).
- For  $int*$  ptr $A = 8a$ :
	- **ptrA** stores an address (e.g., 0x22ff78).
	- **\*ptrA** returns **a**, **the variable** pointed by the pointer.
- A pointer pointing to nothing should be assigned **nullptr** or **0**.

## **Address operators**

• Example:

**int a = 10; int\* p1 = &a;** cout  $\ll$  "value of  $a = " \ll a \ll \text{endl}$ ; cout  $\ll$  "value of  $p1 =$  "  $\ll$   $p1 \ll$  endl; cout  $\ll$  "address of  $a = " \ll a$   $\ll$  endl; cout  $\ll$  "address of p1 = "  $\ll$  &p1  $\ll$  end1; cout  $\ll$  "value of the variable pointed by p1 = " $\ll$  \*p1  $\ll$  endl;

**Basics of pointers** Calling by references/pointers Dynamic memory allocation

## **Address operators and nullptr**

Examples:

```
int a = 10;
int* ptr = nullptr; 
ptr = &a;
cout << *ptr; // 10
*ptr = 5;cout << a; // 5
a = 18; 
cout << *ptr; // 18
```

```
int a = 10;
int* ptr1 = nullptr; 
int* ptr2 = nullptr;
ptr1 = ptr2 = &a;
cout << *ptr1; // 10
*ptr2 = 5; 
cout << *ptr1; // 5
(*ptr1)++; 
cout << a; // 6
```
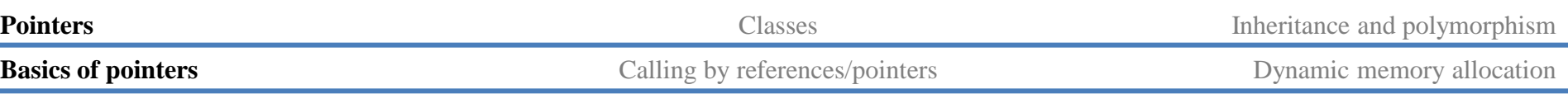

### **Address operators and nullptr**

• Dereferencing a null pointer shutdowns the program (a run-time error).

**int\* p2 = nullptr;** cout  $\ll$  "value of  $p2 =$  "  $\ll p2 \ll$  endl; cout  $\ll$  "address of  $p2 = " \ll \epsilon p2 \ll \epsilon q$ . cout  $\ll$  "the variable pointed by  $p2 = " \ll \mp p2 \ll \text{endl};$ 

## **Pointers and arrays**

- An array variable **is** a pointer!
	- It records the address of the **first** element of the array.
	- When passing an array, we pass a pointer.
	- The array indexing operator **[]** indicates **offsetting**.
- To further understand this issue, let's study **pointer arithmetic**.
	- Using **+**, **–**, **++**, and **––** on pointers.

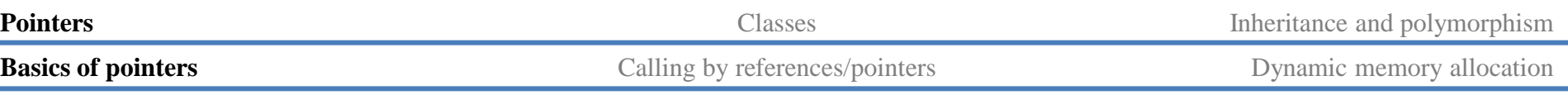

#### **Indexing and pointer arithmetic**

• The array indexing operator **[]** is just an **interface** for doing pointer arithmetic.

```
int x[3] = {1, 2, 3};
int^* y = x;for(int i = 0; i < 3; i++)
  cout \ll x[i] \ll " "; // x[i] = *(x + i)
for(int i = 0; i < 3; i++)
   cout << *(y++) << " "; // bad!
```
- An array variable (e.g., **x**) stores an address, but **++** and **--** work only on pointer variables (e.g., **y**).
- Interface: a (typically safer and easier) way of completing a task.
	- $-$  **x**[i] and  $*(x + i)$  are identical.
	- But using the former is safer and easier.

## **References and pointers**

- Recall this example:
- When invoking a function and passing parameters, the default scheme is to "**call by value**" (or "pass by value").
	- The function declares its own local variables, using a copy of the arguments' values as initial values.
	- Thus we swapped the two local variables declared in the function, not the original two we want to swap.
- To solve this, we can use "call by reference" or "call by pointer."

```
void swap (int x, int y);
int main()
{
   int a = 10, b = 20;
  cout \ll a \ll " \ll b \ll endl;
   swap(a, b);
   cout << a << " " << b << endl; 
}
void swap (int x, int y)
{
  int temp = x;
  x = y;
   y = temp;
}
```
## **Call by reference**

- A **reference** is a variable's alias.
- The reference is another variable that refers to the variable.
- Thus, using the reference is the same as using the variable.

**int c = 10; int& d = c; // declare d as c's reference d = 20; cout << c << endl; // 20**

- **int&**  $d = c$  is to declare **d** as  $c$ 's reference.
	- This **&** is different from the **&** operator which returns a variable's address.
- $\text{int.} \alpha \, d = 10$  is an error.
	- A literal cannot have an alias!

# **Call by reference**

- Now we know how to change a parameter's value:
	- Instead of declaring a usual local variable as a parameter, declare a **reference** variable.
- This is to "call by reference".

```
void swap (int& x, int& y);
int main()
{
   int a = 10, b = 20;
  cout \ll a \ll " \ll b \ll endl;
   cout << &a << "\n"; 
   swap(a, b);
  cout \ll a \ll " \ll b \ll endl;
}
void swap (int& x, int& y)
{
   cout << &x << "\n"; 
   int temp = x;
  x = y;
   y = temp;
}
```
# **Call by pointers**

- To call by pointers:
	- Declare a **pointer** variable as a parameter.
	- Pass a pointer variable or an address (returned by **&**) at invocation.
- For the **swap()** example:

```
void swap(int* ptrA, int* ptrB)
{
   int temp = *ptrA;
  *ptrA = *ptrB;
   *ptrB = temp;
}
```
• Invocation becomes **swap(&a, &b);**

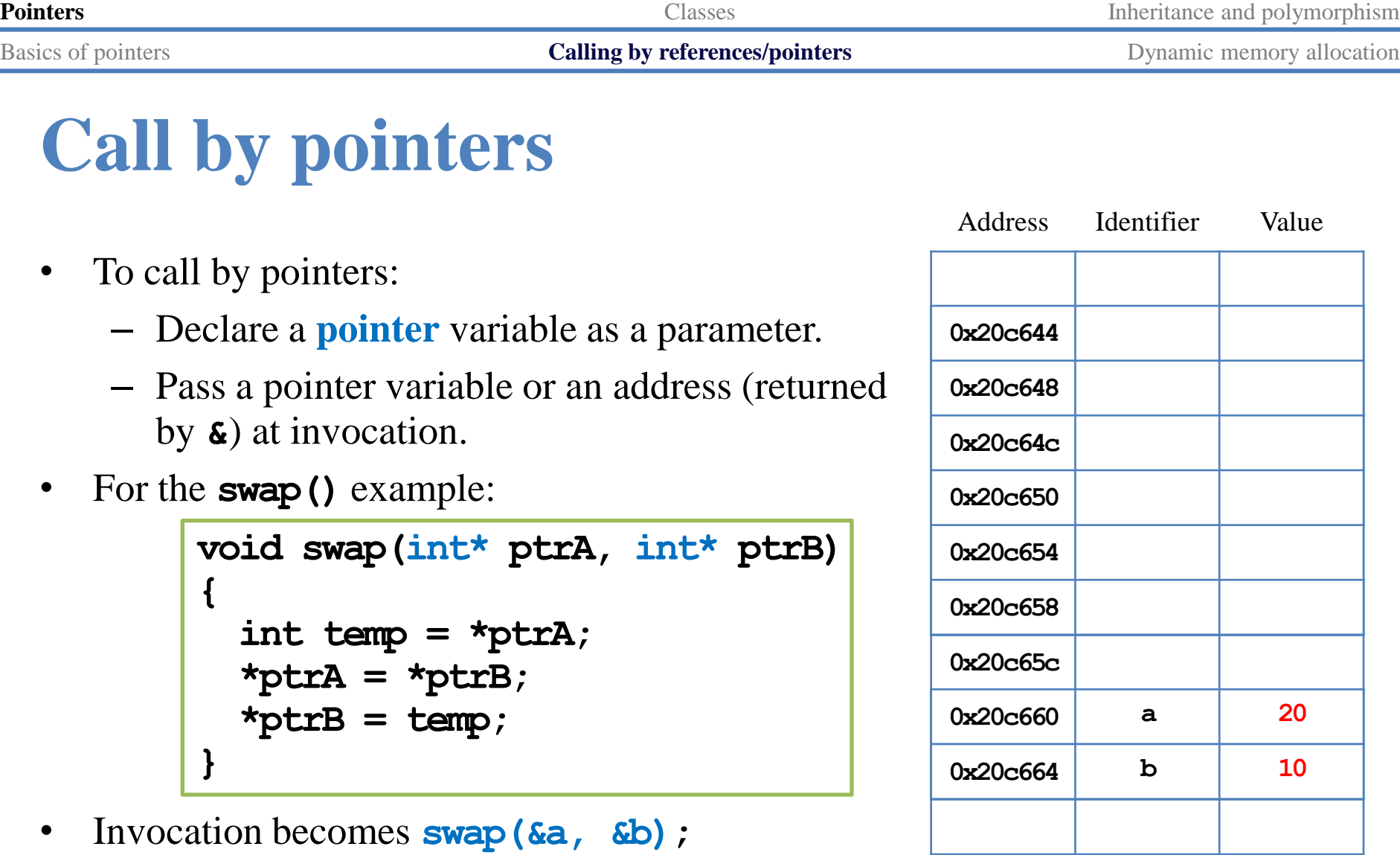

# **Call by pointers**

• How about the following implementation?

```
void swap(int* ptrA, int* ptrB)
                    {
                         int* temp = ptrA;
                         ptrA = ptrB;
                         ptrB = temp;
                    }
Pointers<br>
Call by pointers<br>
Call by pointers<br>
Call by pointers<br>
Call by pointers<br>
Call by pointers<br>
Call by pointers<br>
Call by pointers<br>
Pointers<br>
Pointers<br>
Pointers<br>
Pointers<br>
Pointers<br>
Pointers<br>
```
- Invocation: **swap(&a, &b);**
- Will the two arguments be swapped? What really happens?

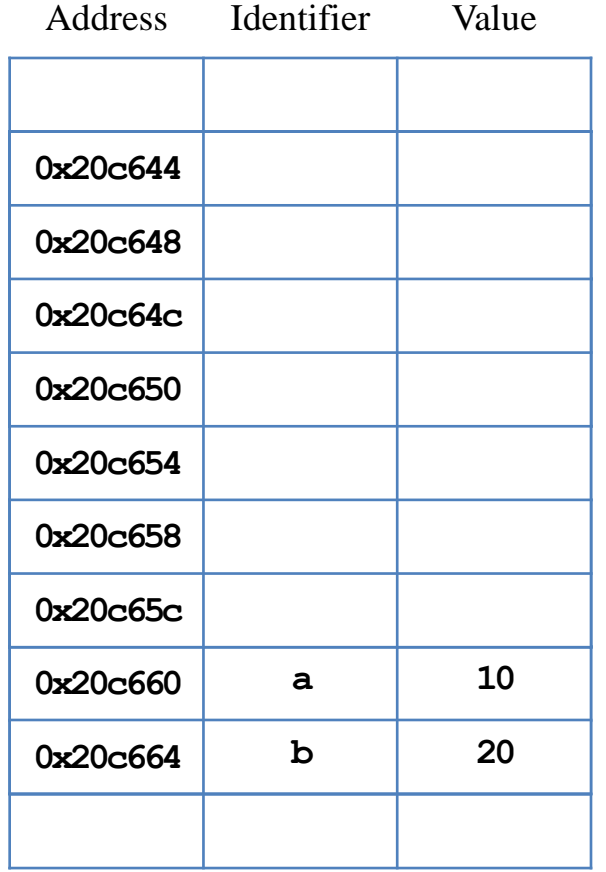

# **Static memory allocation**

- In C/C++, we declare an array by specifying it's length as a constant variable or a literal.
	- **int a[100];**
- A memory space will be allocated to an array during the compilation time. – 400 bytes will be allocated for the above statement.
- This is called "**static memory allocation**".
- We may decide the length of an array "**dynamically**".
	- That is, during the **run** time.
- To do so, we must use a different syntax.
	- All types of variables may also be declared in this way.

## **Dynamic memory allocation**

- The operator **new** allocates a memory space **and** returns the address.
	- In C, we use a different keyword **melloc**.
- **new int;** allocates 4 bytes without recording the address.
- $int^* a = new int$ ; makes **a** store the address of the space.
- $\text{int}^*$  **a** = new  $\text{int}(5)$ ; makes the space contains 5 as the value.
- $\text{int}^*$  a = new  $\text{int}[5]$ ; allocates 20 bytes (for 5 integers).
	- **a** points to the first integer.
- Dynamically allocated arrays **cannot be initialized** with a single statement.
	- A loop, for example, is needed.

## **Dynamic memory allocation**

- All of these spaces are allocated during the **run time**.
- So we may write

```
int len = 0;
cin >> len;
int* a = new int[len];
```
• This allocates a space according to the input from users.

## **Dynamic memory allocation**

- A space allocated during the run time has **no name**!
	- On the other hand, every space allocated during compilation time has a name.
- To access a dynamically-allocated space, we use a **pointer** to store its address.

```
int len = 0;
cin >> len; // 3
int* a = new int[len];
for (int i = 0; i < len; i++)a[i] = i + 1;
```
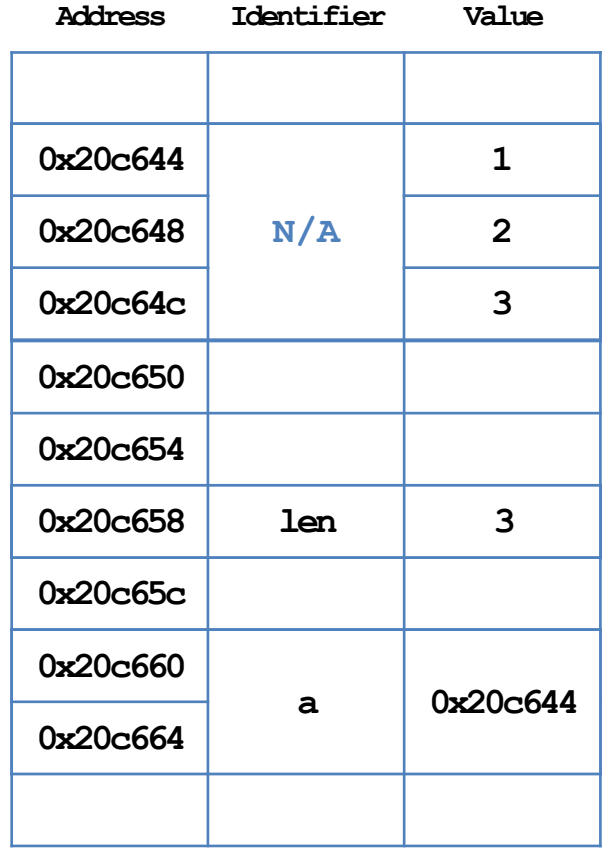

# **Example: Fibonacci sequence**

- Recall the repetitive implementation of generating the Fibonacci sequence.
- After we get the value of sequence length *n*, we dynamically declare an array of length *n*.
- Then just use that array!

```
double fibRepetitive (int n)
{
  if (n = 1) return 1;
  else if (n = 2) return 1;
   double* fib = new double[n];
   fib[0] = 1;
   fib[1] = 1;
  for (int i = 2; i < n; i++)fib[i] = fib[i - 1] + fib[i - 2];double result = fib[n - 1];
   delete[] fib; // to be explained
   return result;
}
```
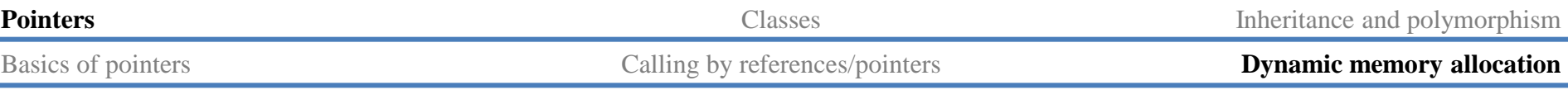

## **Memory leak**

• For spaces allocated during the **compilation** time, the system will **release these spaces** automatically when the corresponding variables no longer exist.

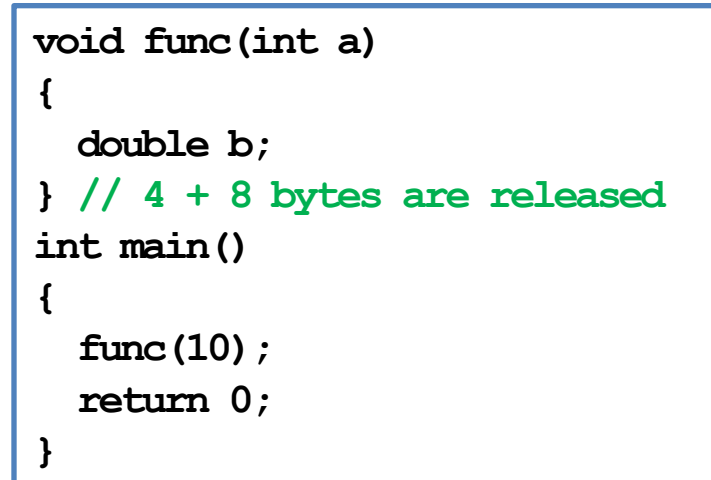

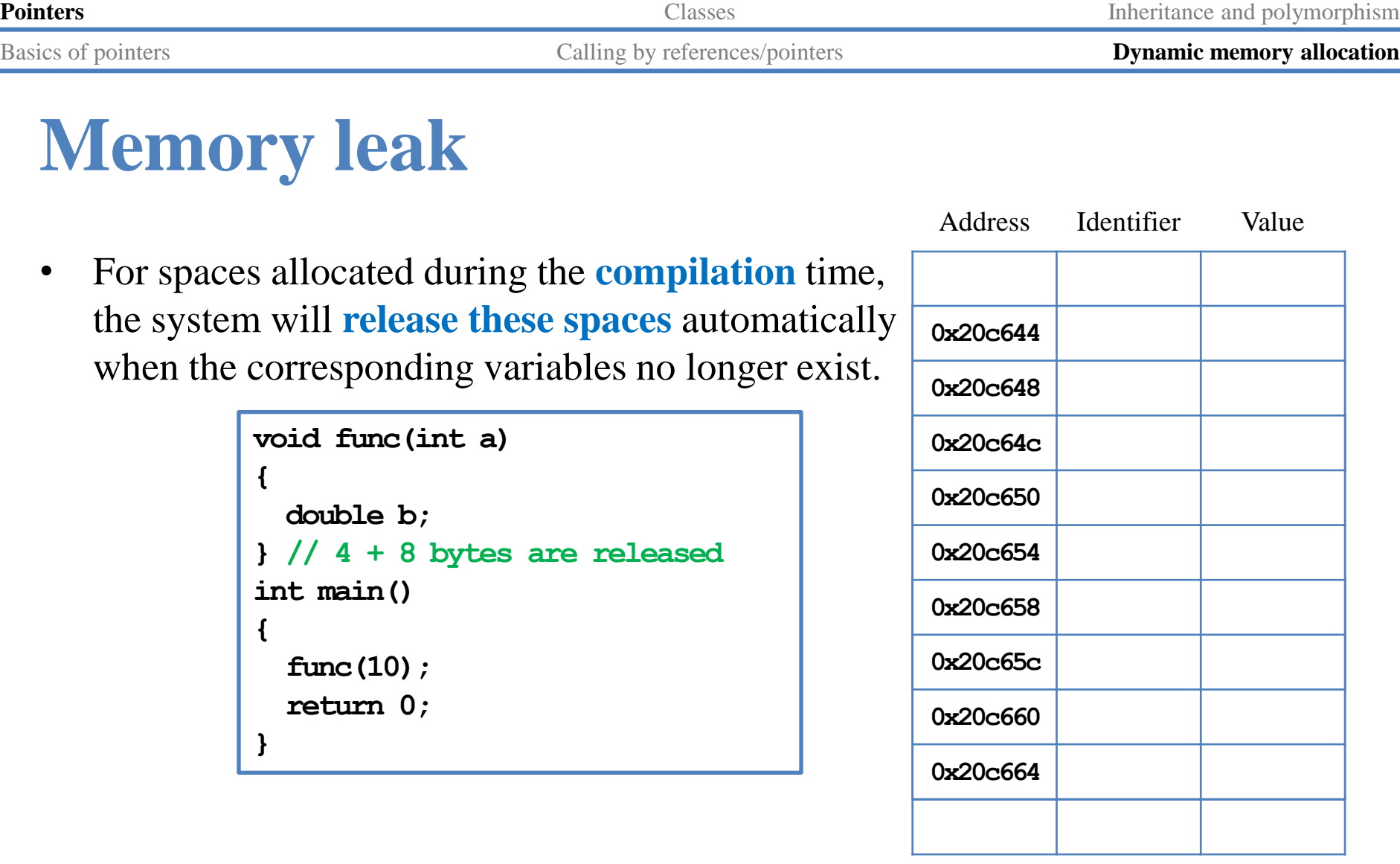

Address Identifier Value

# **Memory leak**

- For spaces allocated during the **run** time, the system will **NOT** release these spaces unless it is asked to do so.
	- Because the space has no name!

```
void func()
{
  int* bPtr = new int[3];
}
// 8 bytes for bPtr are released 
// 12 bytes for integers are not
int main()
{
   func( );
   return 0;
}
```
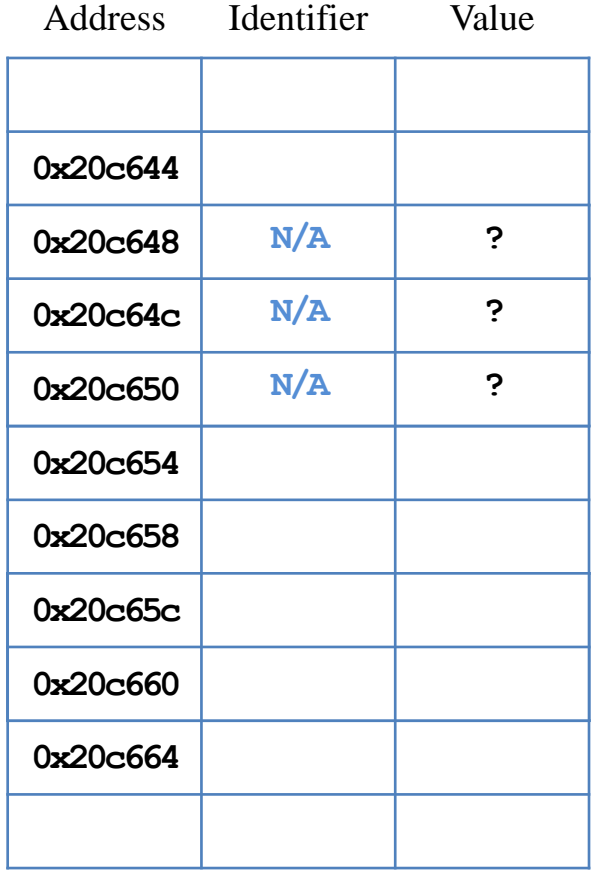

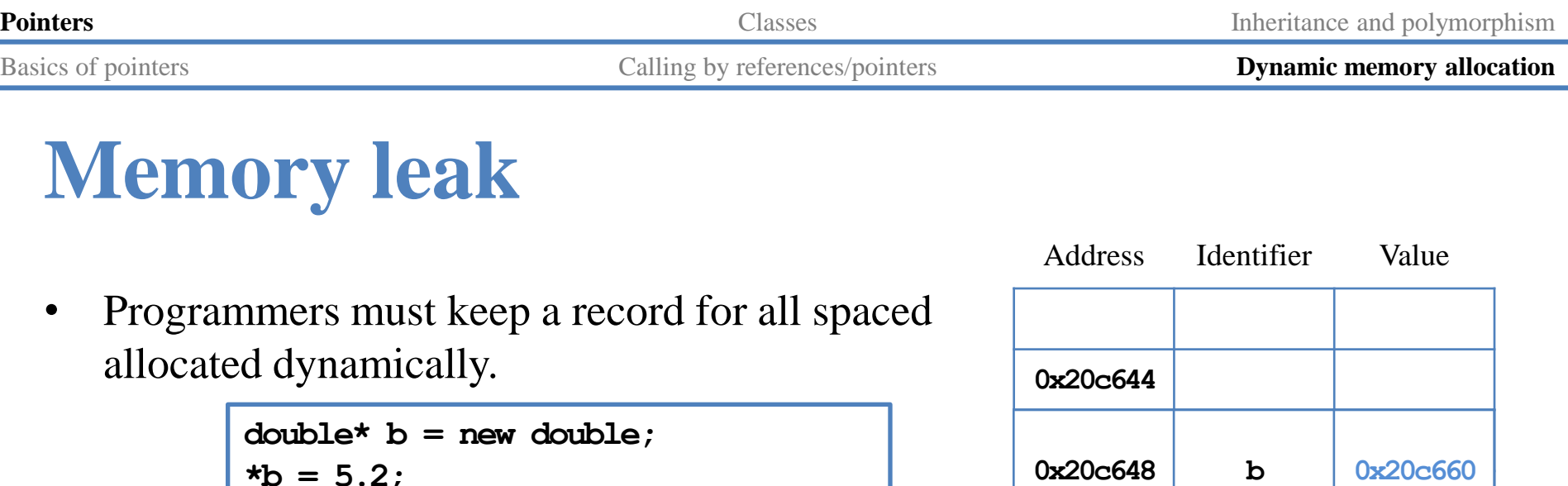

## **Memory leak**

• Programmers must keep a record for all spaced allocated dynamically.

> **double\* b = new double; \*b = 5.2; double c = 10.6;**  $b = \&c$  // now no one can access  **// the space containing 5.2**

- This problem is called **memory leak**.
	- We lose the control of allocated spaces.
	- These spaces are **wasted**.
	- They will not be released unit the program ends.

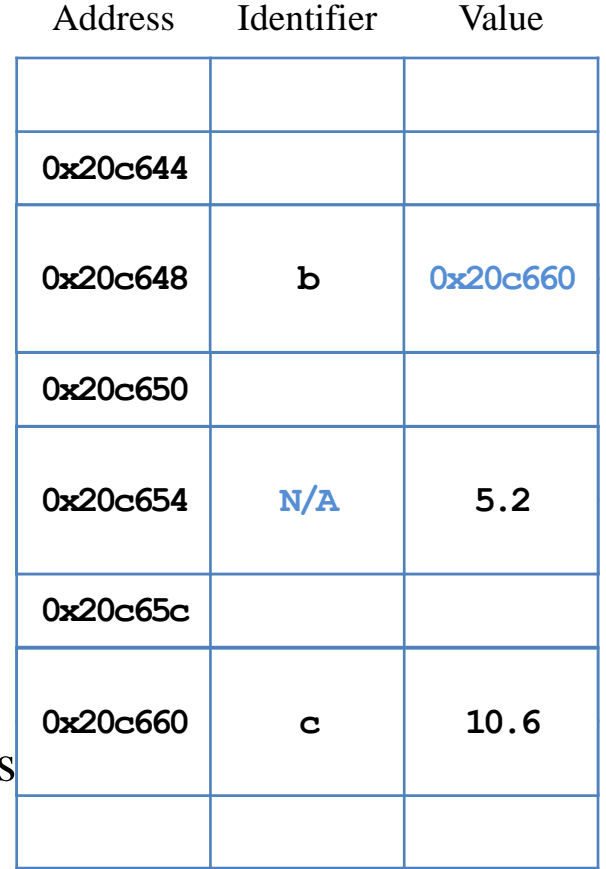

## **Releasing spaces manually**

• The **delete** operator will release a dynamicallyallocated space.

• The **delete** operator will do nothing to the pointer. To avoid reusing the released space, set the pointer to **nullptr**.

```
int* a = new int;
delete a; // release 4 bytes
int* b = new int[5]; 
delete b; // release only 4 bytes! 
           // Unpredictable results may happen
delete [] b; // release all 20 bytes
```

```
int* a = new int;
delete a; // a is still pointing to the address
a = nullptr; // now a points to nothing
int* b = new int[5]; 
delete [] b; // b is still pointing to the address
b = nullptr; // now b points to nothing
```
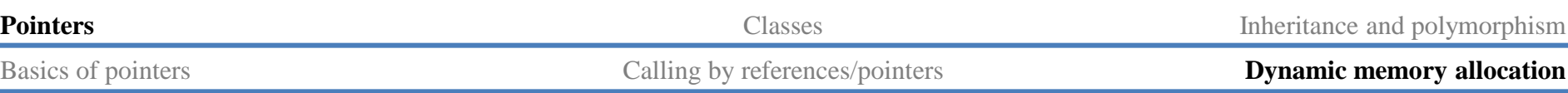

### **Two-dimensional dynamic arrays**

- With static arrays, we may create matrices as two-dimensional arrays.
- An *m* by *n* two-dimensional array has:
	- *m* rows (single-dimensional arrays).
	- Each row has *n* elements.
- With dynamic arrays, we now may create matrices **with different row lengths**.
	- We may still have *m* rows.
	- Now each row may have different number of elements.
	- E.g., a **lower triangular matrix**.

## **Example: lower triangular arrays**

- $\text{int*}$  array = new  $\text{int}[10]$ ; declares an array of integers.
- **int\*\* array = new int\*[10];** declares **an array of integer pointers**!
	- The type of **array[0]** is **int\***.
	- The type of **array[1]** is **int\***.
- Then each of these integer pointers may store the address of a dynamic integer array.
	- And their lengths can be different.

```
int main()
{
  int r = 3;
  \text{int}^{**} \text{ array} = \text{new int}^{*}[r]; for(int i = 0; i < r; i++) {
    array[i] = new int[i + 1];for(int j = 0; j \le i; j++) array[i][j] = j + 1;
 }
   print(array, r); // later
   return 0;
}
```
## **Example: lower triangular arrays**

- Let's visualize the memory events. **int main() {**
- In general, the spaces of the three 1-dim dynamic arrays may be **separated**.
- However, the spaces of the array elements in each array are **contiguous**.

**}**

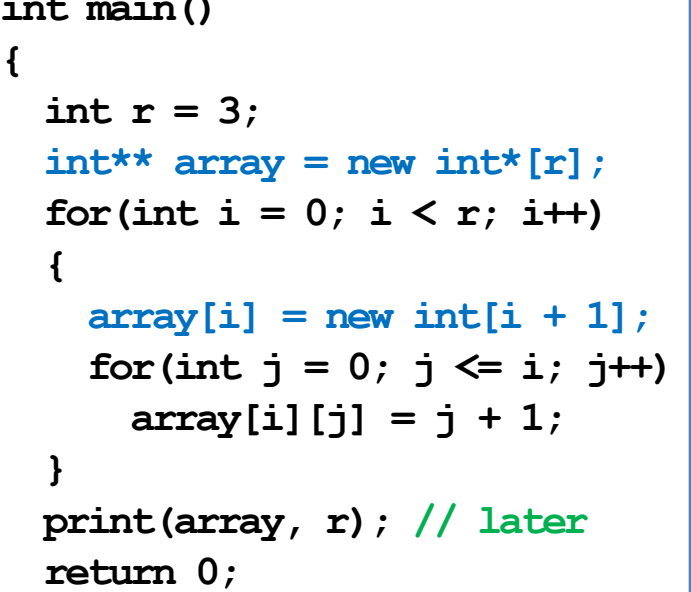

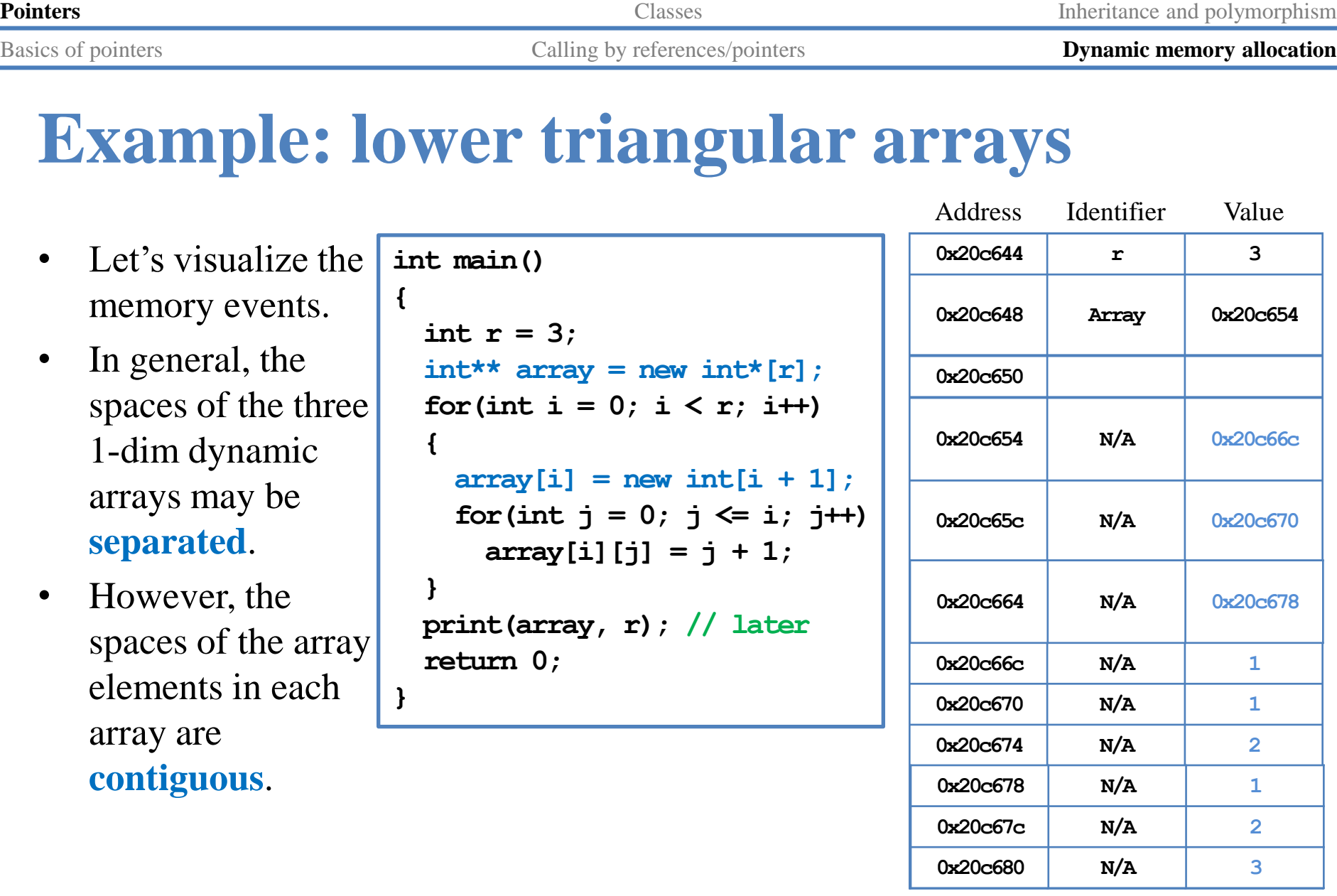

#### **Example: lower triangular arrays**

• To pass a two-dimensional dynamic array, just pass that pointer.

```
int main()
{
  int r = 3;int^{**} array = new int^{*}[r];
  for(int i = 0; i < r; i++) {
    array[i] = new int[i + 1]; for(int j = 0; j \leq i; j++)array[i][j] = j + 1; }
   print(array, r);
   return 0;
}
```

```
int print(int** arr, int r)
{
   for(int i = 0; i < r; i++) {
    for(int j = 0; j \leq i; j++) cout << arr[i][j] << " ";
     cout << "\n";
   }
}
```
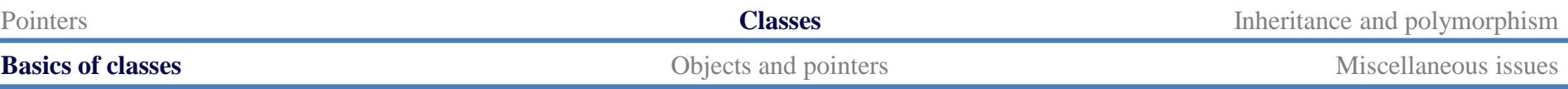

### **Outline**

- Pointers
- **Classes**
- Inheritance and polymorphism

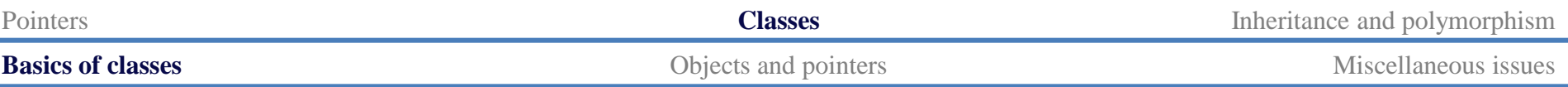

## **Class definition**

- To define a class:
	- Simply change **struct** to **class**.
	- We may also define the function inside the class definition block.
- Compilation error! Why?

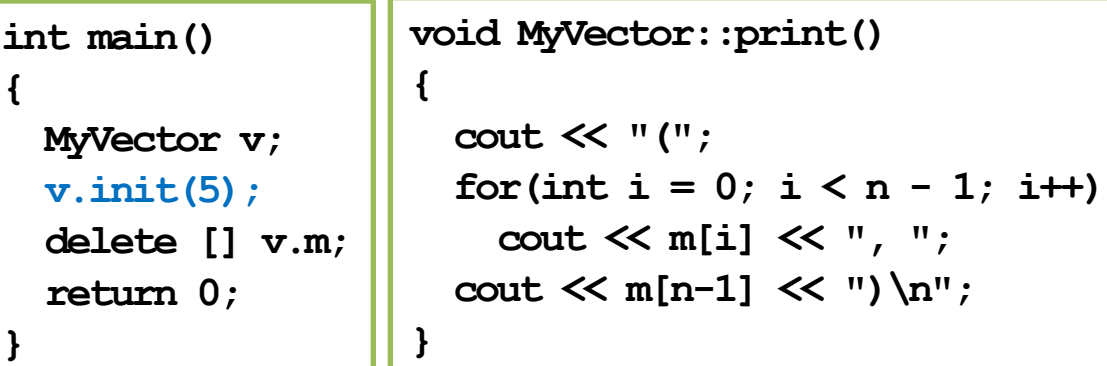

```
class MyVector
{
   int n; 
   int* m; 
   void init(int dim); 
   void print(); 
};
void MyVector::init(int dim)
{
   n = dim;
  m = new int[n];for(int i = 0; i < n; i++) m[i] = 0;
}
```
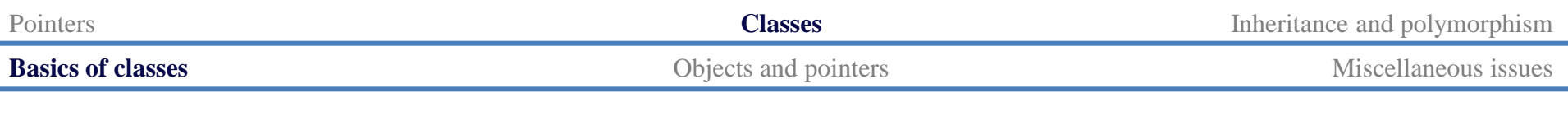

## **Visibility**

- We can/must set visibility of members in a class:
	- **Public** members can be accessed **anywhere**.
	- **Private** members can be accessed only **in the class**.
	- **Protected** members will be discussed later in this semester.
- These three keywords are the **visibility modifiers**.
- By **default**, all members' visibility level is **private**.
	- That is why **v.init(5)** generates a compilation error; **init()** is private and cannot be invoked outside the class (e.g., in the main function).
- By setting visibility, we can **hide**/**open** our instance members.
	- Usually all instance variables are private.
	- Let's see how to do this.

## **Visibility**

- A class with different visibility levels:
- Private instance members can only be accessed **inside** the **definition** of **instance functions**.
	- E.g., **init()** and **print()**.
- Public instance members can be accessed everywhere.

```
class MyVector
{
private:
   int n; 
   int* m; 
public:
   void init(int dim); 
   void print(); 
};
```

```
int main()
{
   MyVector v;
   v.init(5); // OK!
   delete [] v.m;
   return 0;
}
```
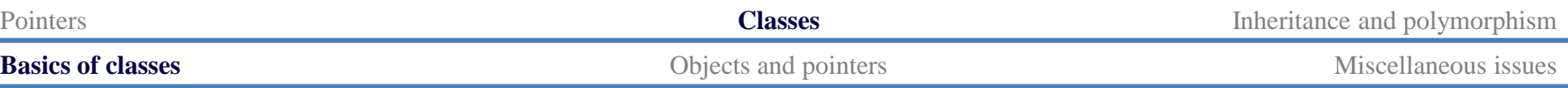

# **Why data hiding?**

- Setting members to private is to do **data hiding**.
- Why bother?
- By setting members to private, we **control** the way that they are accessed.
	- We can better predict how others may use our class.
- As an example, now we can prevent inconsistency between **n** and the length of **m**!

```
int main()
{
  MyVector v;
  v.init(5); // fine
  v.n = 3; // compilation error!
   delete [] v.m;
   return 0;
}
```
# **Why data hiding?**

- As another example, we do not want a vector to be printed out in strange formats, such as {0, 10, 20},  $[0, 10, 20), (0-10-20),$  etc.
	- We want they all look the same, like  $(5, 6, 7)$ .
	- If we allow other programmers to access **n** and **m**, they can print out a vector in any way they like!
	- So we privatize instance variables and **provide** a public member function **print()** to control (restrict) the way of printing a vector.
- These public member functions are often called **interfaces**. All others should communicate with the class through interfaces.

```
class MyVector
{
private:
   int n; 
   int* m; 
public:
   void init(int dim); 
   void print(); 
};
```
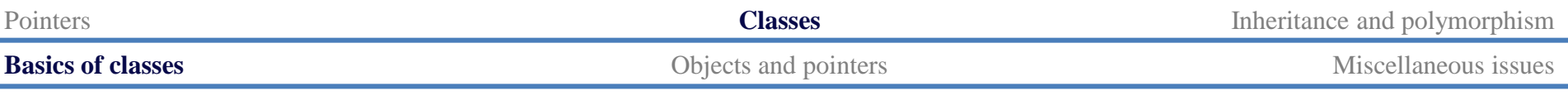

# **Encapsulation**

- The concepts of **packaging** (grouping member variables and member functions) and **data hiding** together form the concept of "**encapsulation**".
	- Roughly speaking, we pack data (member variables) into a **black box** and provide only **controlled interfaces** (member functions) for others to access these data.
	- Others should not even know how those interfaces are implemented.
- For OOP, there are three main characteristics/functionalities:
	- **Encapsulation**.
	- **Inheritance**.
	- **Polymorphism**.
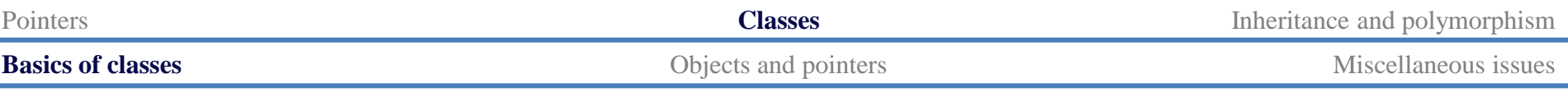

### **Constructors**

- A **constructor** is an instance function of a class.
	- However, it is very special.
- A constructor will be invoked **automatically** when the object is **created**.
	- It must be invoked.
	- It cannot be invoked twice.
	- It cannot be invoked by the programmer manually.
- Usually it is used to initialize the object.

# **Constructors**

- A constructor's name is **the same as** the class.
- It does not return anything, not even **void**.
- You can (and usually will) overload them.
- The constructor with **no parameter** is the **default constructor**.
- If, and only if, a programmer does not define any constructor, the **compiler** makes a default one which **does nothing**.
- A constructor may be private.
	- Be invoked only by other constructors.

```
class MyVector
{
private:
   int n; 
   int* m; 
public:
   MyVector();
   MyVector(int dim); 
   MyVector(int dim, int value); 
   void print(); 
};
```
# **Constructors for MyVector**

Let's define our class **MyVector** with constructors:

```
class MyVector
{
private:
   int n; 
   int* m; 
public:
   MyVector();
   MyVector(int dim, int value = 0); 
   void print(); 
};
                                         MyVector::MyVector()
                                          {
                                            n = 0;
                                            m = nullptr;
                                          }
                                         MyVector::MyVector(int dim, int value)
                                         {
                                            n = \dimm = new int[n];for(int i = 0; i < n; i++)m[i] = value;
                                          }
```
• Just like usual functions, a constructor may have a default argument.

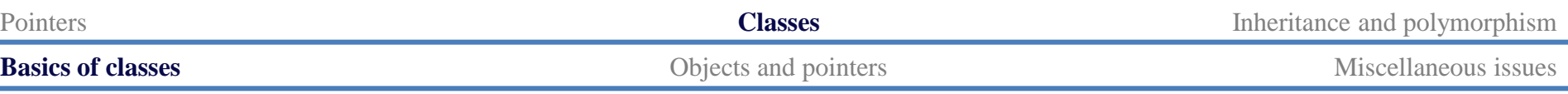

## **Constructors for MyVector**

• Now, in the main function, we assign initial values when we declare objects:

```
int main()
{
   MyVector v1(1);
   MyVector v2(3, 8);
   v1.print(); // (0)
   v2.print(); // (8, 8, 8)
   return 0;
}
```
- If any member variable **needs an initial value** when an object is created, you should write a constructor to initialize it.
- Use **constructor overloading** to provide flexibility.

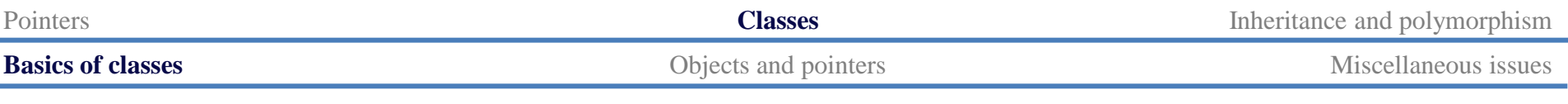

#### **Destructors**

- A destructor is invoked right before an object is **destroyed**.
	- It must be public and have no parameter.
- The compiler provides a default destructor that does nothing.
- To define your own destructor, use **~**:

```
class MyVector
{
 // ...
public:
       // ...
   ~MyVector() { cout << "Bye~\n"; }
};
```
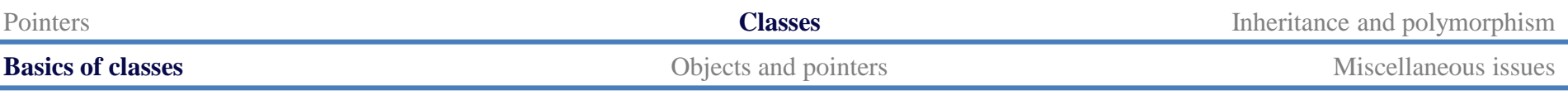

## **Why destructors?**

- Suppose we do not define our own destructor.
- Then there may be **memory leak** when an object is destroyed.
	- When there is **dynamic memory allocation**.

```
MyVector::MyVector
                            (int dim, int value)
                         {
                          n = \dimm = new int[n];for(int i = 0; i < n; i++)m[i] = value;}
class MyVector
{
private:
   int n;
   int* m;
public:
   // ...
   // no destructor
};
                                                           int main()
                                                           {
                                                              if (true) 
                                                                MyVector v1(1); 
                                                                 // memory leak
                                                              return 0;
                                                           }
```
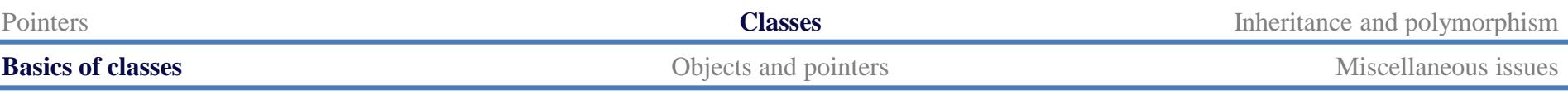

## **Why destructors?**

- One typical mission for a destructor is to release those **dynamically allocated memory spaces** pointed by member variables.
	- The default destructor does not do this. We must do this by ourselves.

```
MyVector::MyVector
                            (int dim, int value)
                         {
                           n = \dim;
                           m = new int[n];for(int i = 0; i < n; i+1m[i] = value;
                         }
class MyVector
{
private:
   int n;
   int* m;
public:
   // ...
   ~MyVector() { 
     delete [] m;
 }
                                                           int main()
                                                            {
                                                               if (true) 
                                                                 MyVector v1(1); 
                                                                 // no memory leak
                                                               return 0;
                                                           }
```
**};**

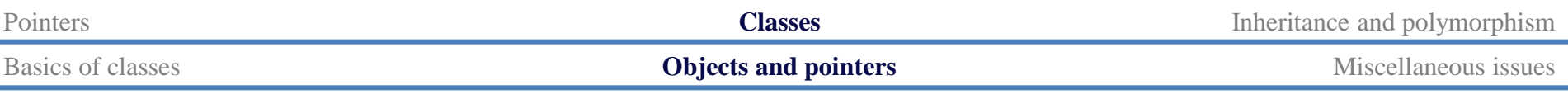

# **Object pointers**

- A class is a (self-defined) data type.
- A pointer may point to any data type.
	- A pointer may point to an **object**, i.e., store the address of an object.
- Recall the class **MyVector**:

```
int main()
{
   MyVector v(5);
  MyVector* ptrV = &v; // object pointer
   return 0;
}
```
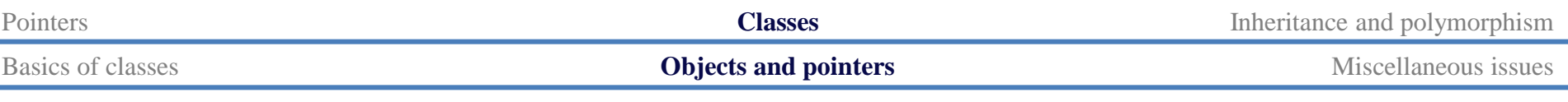

# **Object pointers**

- What we have done is to use an object to invoke instance functions.
	- E.g., **a.print()** where **a** is an object and **print()** is an instance function.
- If we have a pointer **ptrA** pointing to the object **a**, we may write **(\*ptrA).print()** to invoke the instance function **print()**.
	- **\*ptrA** returns the object **a**.
- To simplify this, C++ offers the member access operator **->**.
	- This is specifically for an object pointer to access its members.
	- **(\*ptrA).print()** is **equivalent** to **ptrA->print()**.
	- **(\*ptrA).x** is equivalent to **ptrA->x**.

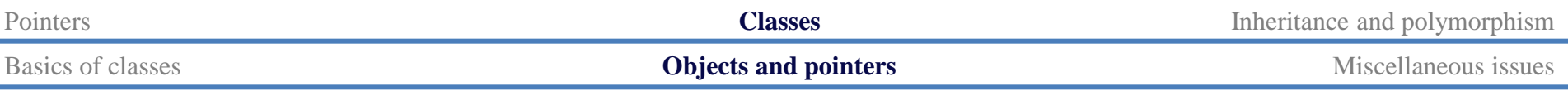

# **Object pointers**

- An example of using an object pointer:
	- **new MyVector(5)** dynamically allocates a memory space.

```
int main()
{
   MyVector v(5);
   MyVector* ptrV = &v;
   v.print();
   ptrV->print(); 
   return 0;
}
```

```
int main()
{
   // an object pointer
   MyVector* ptrV = new MyVector(5);
   // instance function invocation
   ptrA->print(); 
   delete ptrV;
   return 0;
}
```
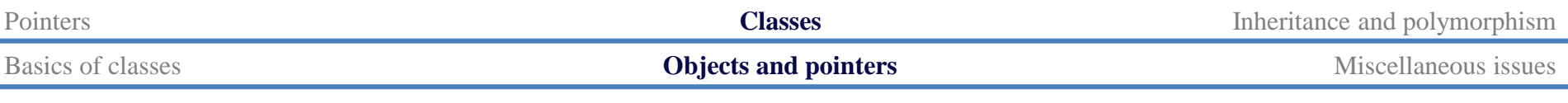

# **Why object pointers?**

- Object pointers are more useful than pointers for basic data types. Why?
- Passing a pointer into a function is **more efficient** than passing the object.
	- A pointer can be much **smaller** than an object.
	- Copying a pointer is easier than **copying an object**.
- Other reasons will be discussed in other lectures.

# **Passing objects into a function**

• Consider a function that takes three vectors and returns their sum.

```
MyVector sum
   (MyVector v1, MyVector v2, MyVector v3)
{
   // assume that their dimensions are identical
   int n = v1.getN(); 
  int* sov = new int[n];
   for(int i = 0; i < n; i++) sov[i] = v1.getM(i) + v2.getM(i) + v3.getM(i);
  MyVector sumOfVec(n, sov); 
   return sumOfVec; 
}
                                                        int MyVector::getN() 
                                                         { return n; }
                                                        int MyVector::getM(int i) 
                                                         { return m[i]; }
                                                        MyVector::MyVector
                                                            (int d, int v[])
                                                         {
                                                          n = d;
                                                           for(int i = 0; i < n; i++) m[i] = v[i];
                                                         }
```
– We need to create **four MyVector** objects in this function.

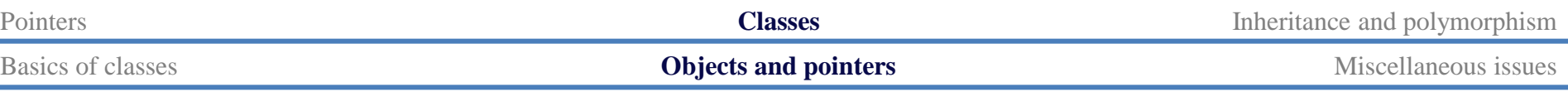

## **Passing object pointers into a function**

• We may **pass pointers** rather than objects into this function:

```
MyVector sum(MyVector* v1, MyVector* v2, MyVector* v3)
{
   // assume that their dimensions are identical
  int n = v1 - \sqrt{2} ();
  int* sov = new int[n];
   for (int i = 0; i < n; i++)sov[i] = v1-\text{logetM}(i) + v2-\text{logetM}(i) + v3-\text{logetM}(i); MyVector sumOfVec(n, sov); 
   return sumOfVec; 
}
```
- We need to create **only one MyVector** object in this function.
- Nevertheless, using pointers to access members requires more time.

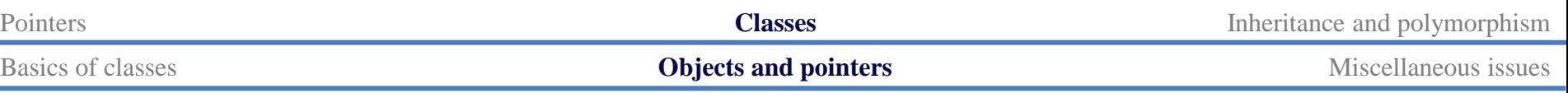

# **Passing object references**

• We may also **pass references**:

```
MyVector cenGrav(MyVector& v1, MyVector& v2, MyVector& v3)
{
   // assume that their dimensions are identical
   int n = v1.getN(); 
  int* sov = new int[n];
   for (int i = 0; i < n; i++) sov[i] = v1.getM(i) + v2.getM(i) + v3.getM(i);
   MyVector sumOfVec(n, sov); 
   return sumOfVec; 
}
```
– We create **only one MyVector** object in this function.

## **Constant references**

While we may want to pass references to save time, we need to protect our arguments from being modified.

```
MyVector cenGrav
   (const MyVector& v1, const MyVector& v2, const MyVector& v3)
{
   // ...
}
```
- Save time while being safe!
- Should we do the same thing when passing object pointers?

# **Copying an object**

• Consider the following program:

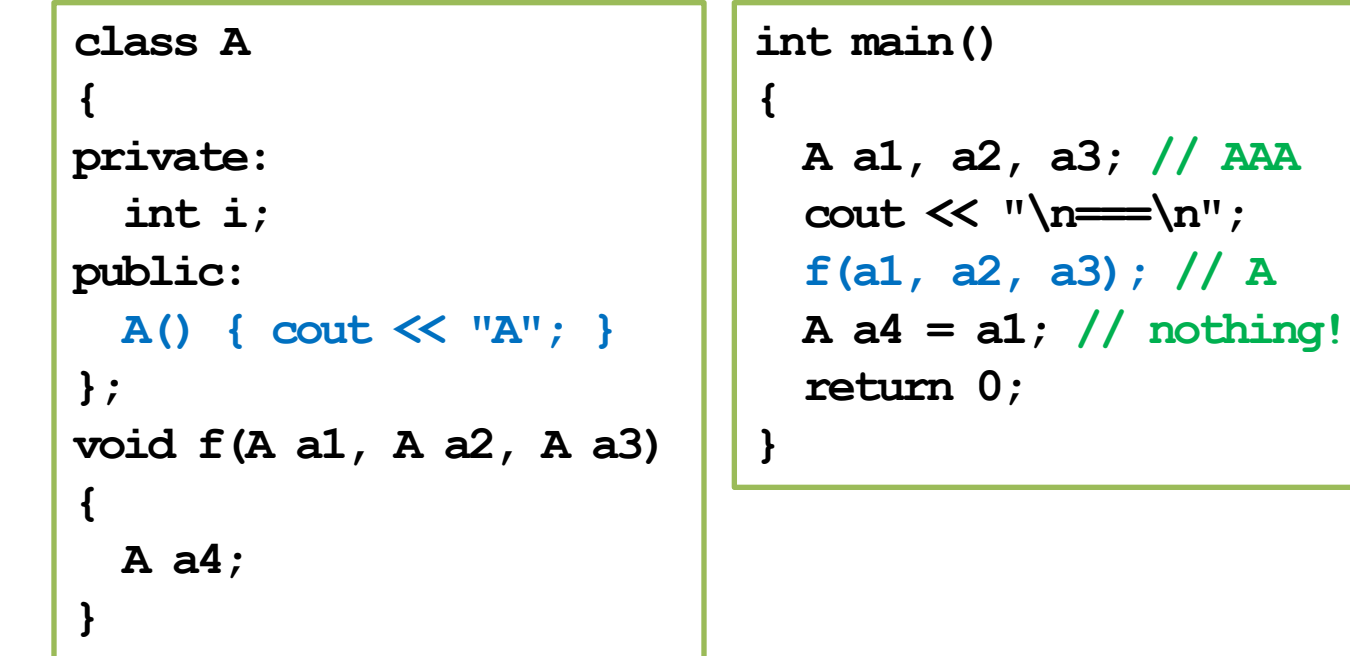

• Why just one "**A**" when invoking **f()**? Why no "**A**" when **a4** is created?

# **Copying an object**

- Creating an object by "copying" an object is a special operation.
	- When we pass an object into a function using the call-by-value mechanism.
	- When we assign an object to another object.
	- When we create an object with another object as the argument of the constructor.
- When this happens, the **copy constructor** will be invoked.
	- If the programmer does not define one, the compiler adds a **default copy constructor** (which of course does not print out anything) into the class.
	- The default copy constructor simply **copies all member variables** one by one, regardless of the variable types.

**f(a1, a2, a3);**

 $A = a1;$ 

$$
A \ a5(a1);
$$

$$
A a4 = a1;
$$

$$
\fbox{A a5(a1)};
$$

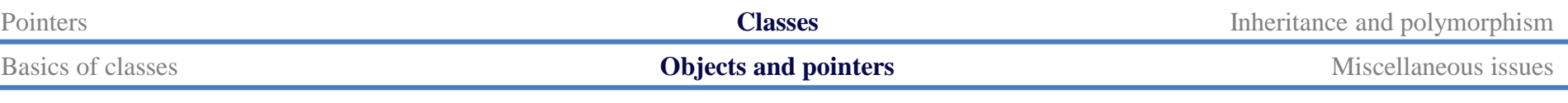

### **Copy constructors**

- We may implement our own copy constructor.
- In the C++ standard, the parameter must be a **constant reference**.
	- If calling by value, it will invoke itself infinitely many times.

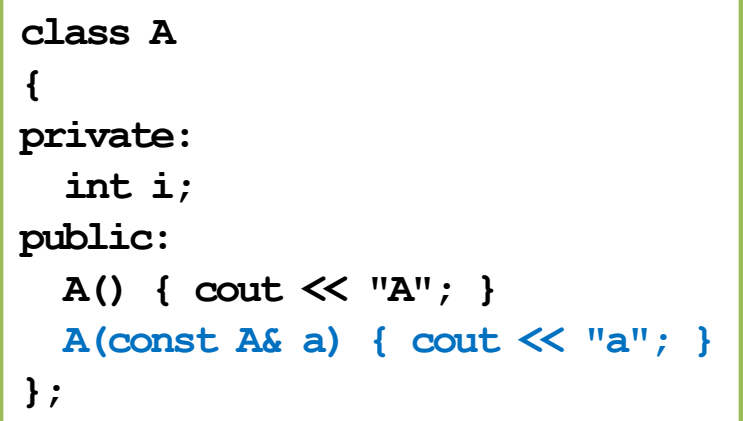

```
void f(A a1, A a2, A a3)
{
   A a4;
}
int main()
{
   A a1, a2, a3; // AAA
   cout << "\n===\n";
   f(a1, a2, a3); // aaaA
   return 0;
}
```
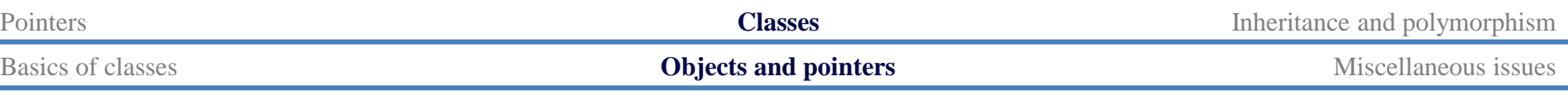

# **Shallow copy**

- If no member variable is an array/pointer, the default copy constructor is fine.
- If there is any array or pointer member variable, the default copy constructor does "**shallow copy**".
	- And two different vectors may share the same space for values.
	- Modifying one vector affects the other!

```
MyVector::MyVector(const MyVector& v)
{ // this is what done by the default
   // copy constructor
   n = v.n;
  m = v.m; // shallow copy
}
```
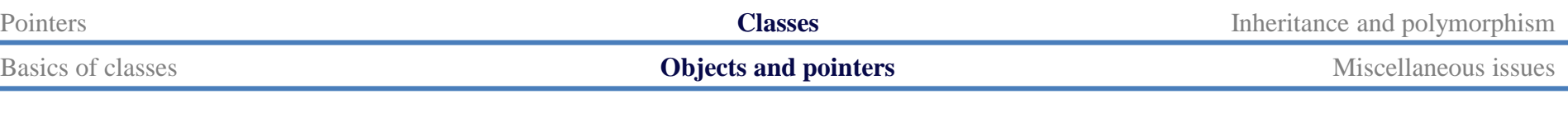

# **Deep copy**

- To correctly copy a vector (by creating new values), we need to write our own copy constructor.
- We say that we implement "**deep copy**" by ourselves.
	- In the self-defined copy constructor, we **manually create another dynamic array**, set its elements' values according to the original array, and use **m** to record its address.

```
MyVector::MyVector(const MyVector& v)
{ // this is what should be done
 n = v.n;
 m = new int[n]; // deep copy
  for(int i = 0; i < n; i++)m[i] = v.m[i];}
```
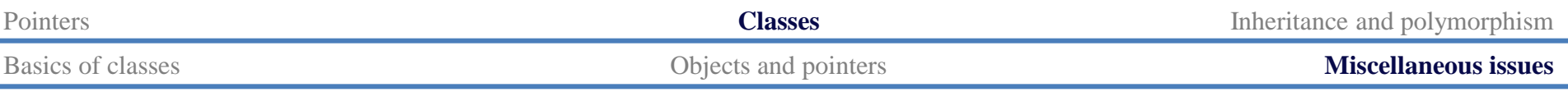

# **Static members**

- A class contains some instance variables and functions.
	- Each object has its own copy of instance variables and functions.
- A member variable/function may be an attribute/operation **of a class**.
	- When the attribute/operation is **class-specific** rather than object-specific.
	- A class-specific attribute/operation should be identical for all objects.
- These variables/functions are called **static members**.

## **Static members: an example**

- In MS Windows, each window is an object.
- Each window has some objectspecific attributes.
- They also share one class-specific attribute: the color of their title bars.

```
class Window
{
private:
   int width;
   int height;
   int locationX;
   int locationY; 
   int status; // 0: min, 1: usual, 2: max
   static int barColor; // 0: gray, ...
   // ...
public:
   static int getBarColor(); 
   static void setBarColor(int color);
   // ...
};
```
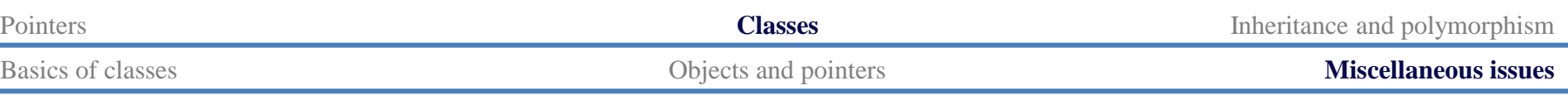

### **Static members: an example**

• We have to initialize a static variable **globally**.

```
int Window::barColor = 0; // default
int Window::getBarColor()
{
   return barColor;
}
void Window::setBarColor(int color)
{
   barColor = color;
}
```
• To access static members, use *class name***::***member name.*

```
int main()
```
**{**

**}**

```
 Window w; // not used
 cout << Window::getBarColor();
 cout << endl;
 Window::setBarColor(1);
 return 0;
```
# **Good programming style**

- If one attribute should be identical for all objects, it should be declared as a static variable.
	- Do not make it an instance variable and try to maintain consistency.
- Some rules regarding static members:
	- We **may** access a static member inside an instance function.
	- We **cannot** access an instance member inside a static function.
- Though **not suggested**, we **may** access a static member through an object.
	- This will confuse the reader.

## **Another way of using static members**

• One may use a **static variable** to count the number of **active** (**alive**) objects.

```
class A
{
private:
   static int count;
public:
   A() { A::count++; }
   ~A() { A::count--; }
   static int getCount() 
   { return A::count; }
};
```

```
int A::count = 0;
int main()
{
   if(true)
     A a1, a2, a3;
   cout << A::getCount() << endl; // 0
   return 0;
}
```
## **Getters and setters**

- In most cases, instance variables are private.
- For them to be accessed, sometimes people implement **getters** and **setters** for them.
	- A getter simply returns the value of a private instance variable.
	- A setter simply modifies a private instance variables to a given value.
- What are the benefits and costs for having getters and setters?

```
class MyVector
{
private:
   int n;
   int* m;
public:
   // ...
 int getN() {
     return n;
   }
   void setN(int v) {
    n = v;
 }
};
```
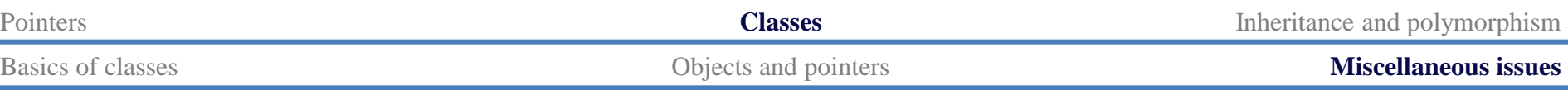

#### **friend for functions and classes**

- To "open" private members, another way is to declare "**friends**."
- One class can allow its friends to access its private members.
- Its friends can be **global functions** or other **classes**.
	- Then inside **test()** and member functions of **Test**, those private members of **MyVector** can be accessed.
	- **MyVector** cannot access **Test**'s members.
- A friend can be declared in either the public or private section. It does not matter.
- A class must declare its friends **by itself**.
	- One cannot declare itself as another one's friend!

**class MyVector { // ... friend void test(); friend class Test; };**

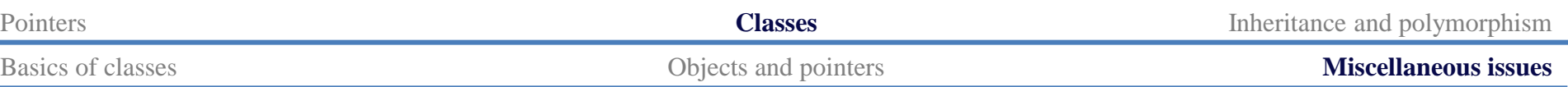

#### **friend: an example**

```
void test() {
  MyVector v;
   v.n = 100; // syntax error if not a friend
   cout << v.n; // syntax error if not a friend
}
```

```
class Test {
public:
   void test(MyVector v) {
     v.x = 200; // syntax error if not a friend
     cout << v.x; // syntax error if not a friend
   }
};
```
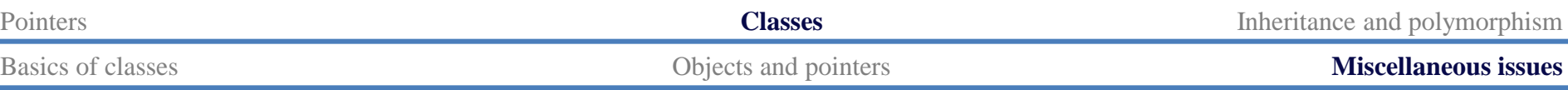

#### **friend for functions and classes**

- Declare friends only if data hiding is preserved.
	- Do not set everything public!
	- Use structures rather than classes when nothing should be private.
	- Write appropriate public member functions (e.g., getters and setters).
- **friend** may also help you hide data.
	- If a private member should be accessed only by another class/function, we should declare a friend instead of writing a getter/setter.

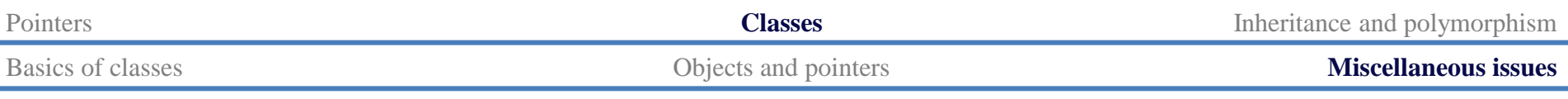

#### **this**

- When you create an object, it occupies a memory space.
- Inside an instance function, **this** is a **pointer** storing the address of that object.
	- **this** is a C++ keyword.
- When the compiler reads **this**, it looks at the memory space to find the object.
- The two implementations are identical:

```
void MyVector::print()
{
    cout << "(";
    for(int i = 0; i < this->n - 1; i++)
       cout << this->m[i] << ", ";
   cout \langle \cdot \rangle this-\langle \cdot \rangle this-\langle \cdot \rangle - 1] \langle \cdot \rangle n';
```

```
void MyVector::print()
{
   cout << "(";
  for(int i = 0; i < n - 1; i++) cout << m[i] << ", ";
   cout << m[n - 1] << ")\n";
}
```
**}**

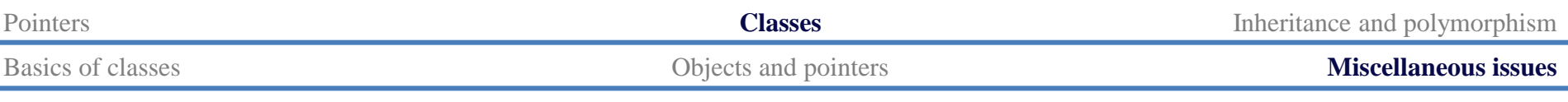

#### **this**

- Suppose that **x** is an instance variable.
	- Usually you can use **x** directly instead of **this->x**.
	- However, if you want to have a **local variable** or **function parameter**  having the same name as an instance variable, you need **this->**.

```
MyVector::MyVector(int d, int v[])
{
  n = d;
  for(int i = 0; i < n; i++)m[i] = v[i];}
                                          MyVector::MyVector(int n, int m[])
                                          {
                                            \text{this} = n;
                                            for(int i = 0; i < n; i++)\text{this} -\text{m[i]} = m[i];
                                          }
```
- A local variable hides the instance variable with the same name.
	- **this->x** is the instance variable and **x** is the local variable.

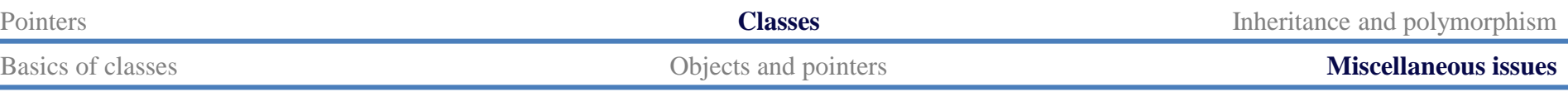

## **Constant objects**

• Some variables are by nature **constants**.

**const double PI = 3.1416;**

• We may also have **constant objects**.

**const MyVector ORIGIN\_3D(3, 0);**

- $-$  This is the origin in  $\mathbb{R}^3$ . It should not be modified.
- Should there be any restriction on **instance function invocation**?

# **Constant objects**

- A constant object cannot invoke a function that modifies its instance variables.
	- In C++, functions that may be invoked by a constant object must be declared as a **constant instance function**.
- For a constant instance function:
	- It can be called by non-constant objects.
	- It cannot modify any instance variable.
- For a non-constant instance function:
	- It cannot be called by constant objects even if no instance variable is modified.

```
class MyVector
{
private:
   int n; 
   int* m; 
public:
   MyVector();
   MyVector(int dim, int v[]); 
   ~MyVector(); 
   int getN() const;
   int getM() const;
   void print(); 
};
```
## **Constant instance variables**

- We may have **constant instance variables**.
	- E.g., for a vector, its dimension should be fixed once it is determined.
- Obviously, a constant instance variable should be initialized in the constructor(s).
	- However:

```
MyVector::MyVector()
{
   n = 0; // error! 
   m = nullptr;
}
```

```
class MyVector
{
private:
   const int n; 
   int* m; 
public:
   MyVector();
   MyVector(int dim, int v[]);
   ~MyVector(); 
   int getN() const;
   int getM() const;
   void print(); 
};
```
# **Member initializers**

- For a constant instance variable:
	- It cannot be assigned a value.
	- It cannot be initialized globally.
- We need a **member initializer**.
	- A specific operation for initializing an instance variable.
	- Can also be used for initializing non-constant instance variables.

```
class MyVector
{
private:
   const int n; 
   int* m; 
public:
   MyVector() : n(0), m(nullptr) {}
   MyVector(int dim, int v[]) : n(dim)
   {
    for(int i = 0; i < n; i++)m[i] = v[i]; } 
   // ...
};
```
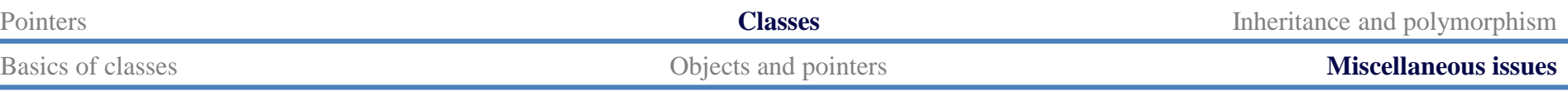

### **Initializing constant instance variables**

• Member initializers can also be used when constructors are implemented outside the class definition block.

```
MyVector::MyVector() 
   : n(0), m(nullptr)
{
}
MyVector::MyVector(int dim, int v[]) 
   : n(dim)
{
  for(int i = 0; i < n; i++)m[i] = v[i];}
```

```
class MyVector
{
private:
   const int n; 
   int* m; 
public:
   MyVector();
   MyVector(int dim, int v[]);
   // ...
};
```
Member initializers are used a lot in general.
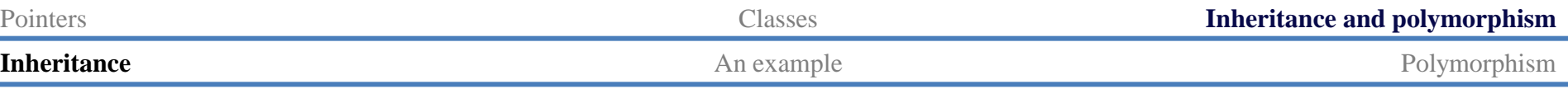

#### **Outline**

- Pointers
- Classes
- **Inheritance and polymorphism**

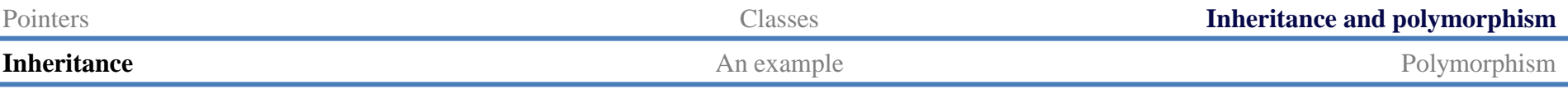

## **Inheritance**

- Through inheritance, we may **create new classes from existing classes**.
	- A **derived** (**child**) class inherits a **base**  (**parent**) class.
	- A child class has (some) members defined in the parent class.
- Recall that we have defined **MyVector**.
	- A two-dimensional (2D) vector is a vector!
- Let's create a class for 2D vector by inheritance.

```
class MyVector
{
protected: // to be explained
   int n; 
   double* m; 
public:
   MyVector();
   MyVector(int n, double m[]); 
   MyVector(const MyVector& v);
   ~MyVector()
   void print() const;
};
```
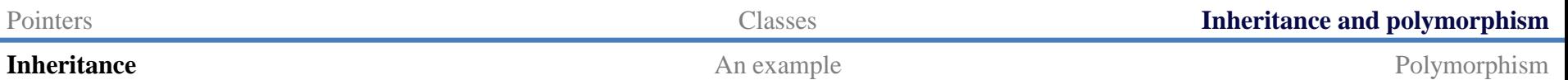

#### **Child class MyVector2D**

```
class MyVector2D : public MyVector
{
public:
   MyVector2D();
   MyVector2D(double m[]); 
};
MyVector2D::MyVector2D()
{
  this->n = 2;
}
MyVector2D::MyVector2D(double m[]) : MyVector(2, m)
{
}
```

```
int main()
{
   double i[2] = {1, 2};
   MyVector2D v(i);
   v.print();
   return 0;
}
```
- That is all for **MyVector2D**!
	- The modifier **public** will be discussed later.

Data Structures – Advances in C++ (1)  $\frac{75}{114}$  75/114 Ling-Chieh Kung (NTU IM)

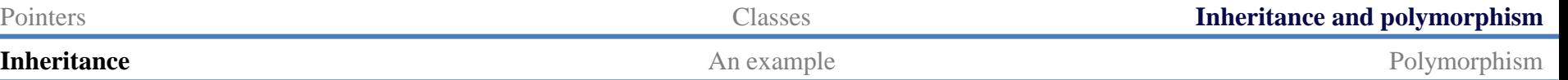

# **Inheriting parent class' members**

- Members in the parent class are **automatically** defined in the child class.
	- **Except** private members, constructors, and the destructor.
	- A **protected** member can only be accessed by itself and its successors.
- What are the members of **MyVector2D**?

```
class MyVector2D : public MyVector
{
public:
   MyVector2D();
   MyVector2D(double m[]); 
};
```

```
class MyVector
{
protected:
   int n; 
   double* m; 
public:
   MyVector();
   MyVector(int n, double m[]); 
   MyVector(const MyVector& v);
   ~MyVector()
   void print() const;
};
```
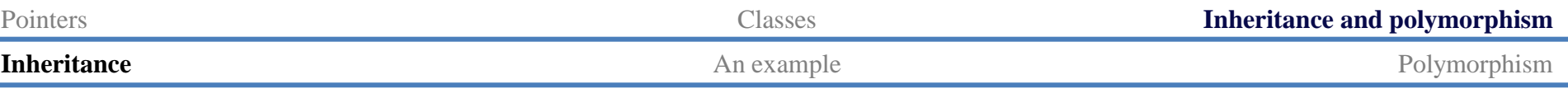

# **Invoking parent class' constructors**

- The parent class' constructor will not be inherited.
- One of them will be invoked **before** the child class' constructor is invoked.
	- Create the parent before creating the child!
- If not specified, the parent's **default** constructor will be invoked.

```
MyVector::MyVector() 
    : n(0), m(nullptr) 
{
}
MyVector2D::MyVector2D()
{
  \text{this-}\geq n = 2;
   // this->m = nullptr is redundant
}
                                                 {
                                                 }
```

```
int main()
  MyVector2D v;
   return 0;
```
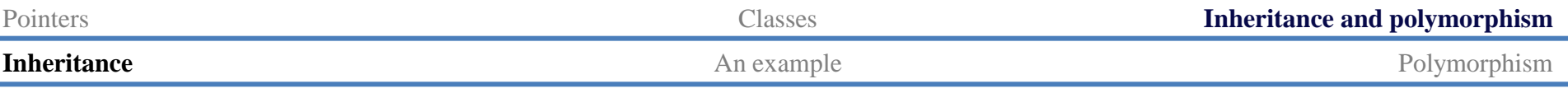

# **Invoking parent class' constructors**

- To **specify** a parent's constructor to call, use the syntax for member initializer:
	- **Pass appropriate arguments** to control the behavior.

```
MyVector::MyVector(int n, double m[])
{
  this\rightarrow n = n;
  this - m = new double [n];
  for(int i = 0; i < n; i++)\text{this-}\text{Im}[i] = m[i];}
MyVector2D::MyVector2D(double m[]) : MyVector(2, m)
{
   // not MyVector(2, m) here! 
}
                                                               int main()
                                                               {
                                                                  double i[2] = {1, 2};
                                                                  MyVector2D v(i);
                                                                  v.print();
                                                                  return 0;
                                                               }
```
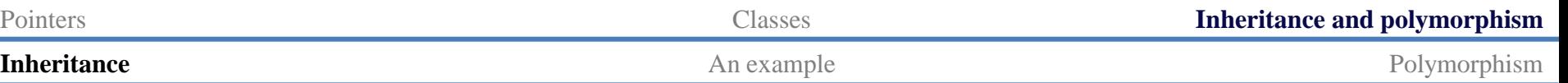

#### **Invoking copy constructors**

- How about the copy constructor?
- If we do not define one for the child, the system provides a **default** one.
- **Before** the child's default copy constructor is invoked, the parent's copy constructor will be **automatically** invoked.

```
MyVector::MyVector(const MyVector& v)
{
  \text{this-}\geq n = v.nthis - m = new double [n];
  for(int i = 0; i < n; i++)\text{this-}\text{Im}[i] = v.m[i];}
class MyVector2D : public MyVector
{
public:
   MyVector2D();
   MyVector2D(double m[]); 
   // no copy constructor
};
```
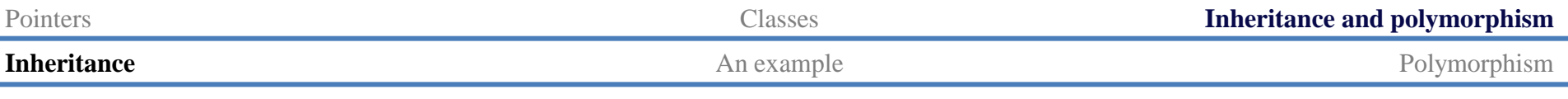

## **Invoking copy constructors**

- If we define a copy constructor for the child, we must **specify** the constructor we want to invoke!
	- Otherwise the parent's **default** constructor will be invoked.

```
class MyVector2D : public MyVector
{
public:
   MyVector2D();
   MyVector2D(double m[]); 
   MyVector2D(const MyVector2D& v) {} 
};
```

```
int main()
{
   double i[2] = {1, 2};
   MyVector2D v(i);
   MyVector2D w(v);
   w.print(); // error
   return 0;
}
```
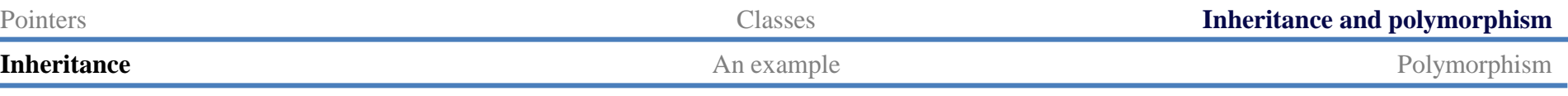

# **Invoking parent's member functions**

• Once member variables are set properly, typically all the member functions of the parent can be used with no error.

```
void MyVector::print() const 
{
   cout << "(";
  for(int i = 0; i < n - 1; i++) cout << m[i] << ", ";
   cout << m[n-1] << ")\n";
}
```

```
int main()
{
   double i[2] = {1, 2};
   MyVector2D v(i);
   v.print();
   return 0;
}
```
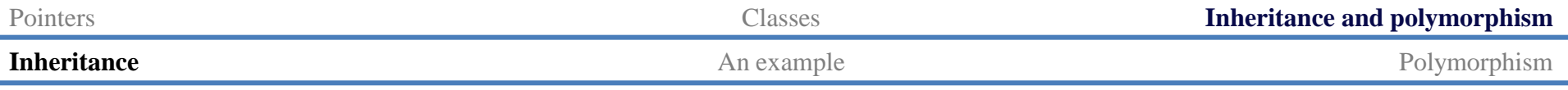

# **Invoking parent class' destructor**

- When an object of the child class is to be destroyed:
	- First the child's destructor is invoked.
	- **Then** the parent's destructor is invoked **automatically**, even if we do not define a destructor for the child.

```
MyVector::~MyVector() 
{ 
   delete [] m; 
}
class MyVector2D : public MyVector
{
public:
   MyVector2D();
   MyVector2D(double m[]); 
   // no destructor
};
```
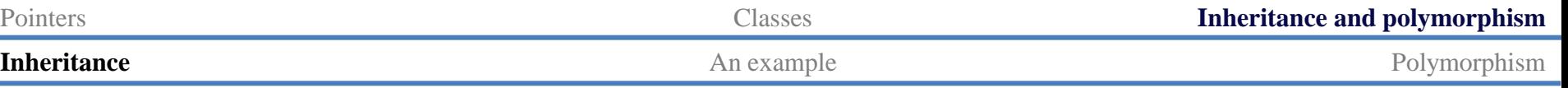

# **Defining new members for the child**

- A child may have **its own members**.
	- The parent has no way to access a child's member.
- Let's define a **setValue()** function without using arrays:
	- Note that this should never be a member of **MyVector**.
- We may also define new member variables and static members.

```
class MyVector2D : public MyVector
{
public:
   MyVector2D() { this-> n = 2; }
   MyVector2D(double m[]) : MyVector(2, m) {}
   void setValue(double i1, double i2);
};
void MyVector2D::setValue(double i1, double i2)
{
  if(this-\lambdam = nullptr)
    this - m = new double [2];
  \text{this-}\text{Im}[0] = i1; this->m[1] = i2;
}
```
# **Function overriding**

- We may also redefine existing member inherited from a parent.
	- This typically happens to member functions.
	- We say that we **override** the member function.
- As an example, let's override **print()**:

```
class MyVector2D : public MyVector
{
public:
   MyVector2D() { this-> n = 2; }
   MyVector2D(double m[]) : MyVector(2, m) {}
   void setValue(double i1, double i2);
   void print() const;
};
void MyVector2D::print() const
{
   cout << "2D: (";
  for(int i = 0; i < n - 1; i+1)
     cout << m[i] << ", ";
  cout \ll m[n-1] \ll ") \n";
}
```
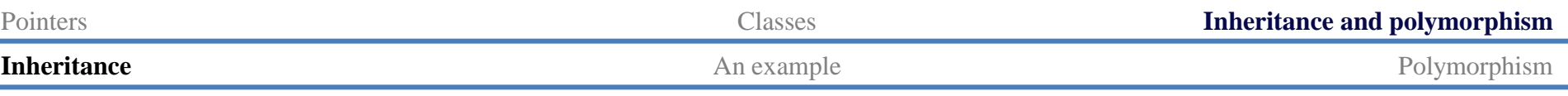

# **Function overriding**

- To override a parent's member function, define a child's member function with exactly the same **function signature**.
	- A child object will invoke the child's implementation.
	- The parent's implementation becomes hidden to a child object.
- Inside the child class, we may invoke a parent's member function by using **::**.

```
void MyVector2D::print() const
{
   cout << "2D: ";
   MyVector::print();
}
```
– Use it if consistency can be enhanced.

Pointers Classes **Inheritance and polymorphism Inheritance** Polymorphism **An example** Polymorphism

## **Overriding a constant function**

What will happen to the following program?

```
int main()
{
   double i[2] = {1, 2};
   const MyVector2D v(i);
   v.print(); // 2D
  MyVector2D u;
   u.setValue(3, 4);
   u.print(); // No 2D
   return 0;
}
```

```
class MyVector
{
   // ...
   void print() const;
};
class MyVector2D : public MyVector
{
   // ...
   void print() { MyVector::print(); }
   void print() const
 {
     cout << "2D: ";
     MyVector::print();
   }
};
```
Pointers **Inheritance and polymorphism Inheritance** Polymorphism **An example** Polymorphism

#### **Overriding a constant function**

• How about this?

```
int main()
{
   double i[2] = {1, 2};
   const MyVector2D v(i);
   v.print(); // error! 
   MyVector2D u;
   u.setValue(3, 4);
   u.print(); // No 2D
   return 0;
}
```

```
class MyVector
{
   // ...
   void print() const;
};
class MyVector2D : public MyVector
{
   // ...
   void print() { MyVector::print(); }
};
```
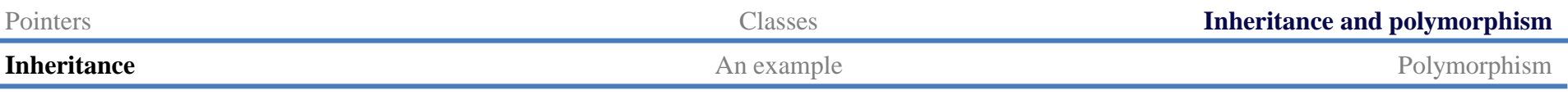

#### **Cascade inheritance**

- While a child inherits its parent, it may have a grandchild inheriting itself.
- How may we create a class for two-dimensional nonnegative vectors?

 $- \{ (x, y) \mid x \geq 0, y \geq 0 \}.$ 

- A 2D nonnegative vector **is a** 2D vector!
- Let's use inheritance again.

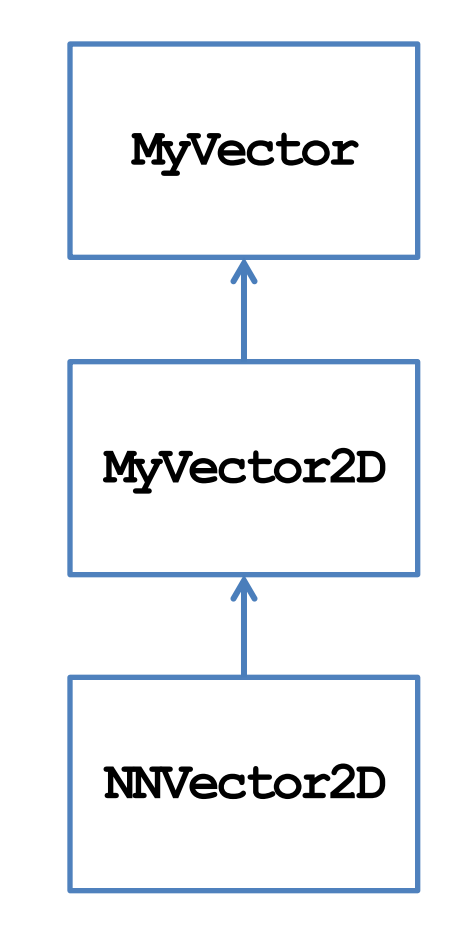

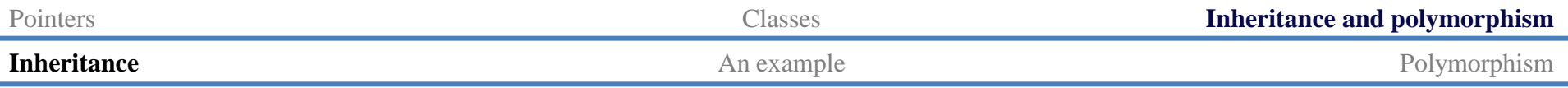

#### **Child class NNVector2D**

• Defining **NNVector2D** is simple:

```
class NNVector2D : public MyVector2D
{
public:
   NNVector2D(); // do we need it? 
   NNVector2D(double m[]); 
   void setValue(double i1, double i2);
};
NNVector2D::NNVector2D()
{
}
```

```
NNVector2D::NNVector2D(double m[])
{
  this-m = new double[2];
  \text{this-}\sum_{n=0}^{\infty} 0 \equiv m[0] \geq 0 ? m[0] : 0;
  this->m[1] = m[1] \ge 0 ? m[1] : 0;
}
void NNVector2D::setValue
    (double i1, double i2)
{
  if(this-\lambdam = nullptr)
     this ->m = new double[2];
  \text{this-}\,\mathbf{\Sigma}([0] = 11 \succ 0 ? 11 : 0;\text{this-}\mathbf{m}[1] = i2 \succ 0 ? i2 : 0;}
```
- Why not specifying a parent's constructor?
- What happens when an **NNVector2D** object is created?

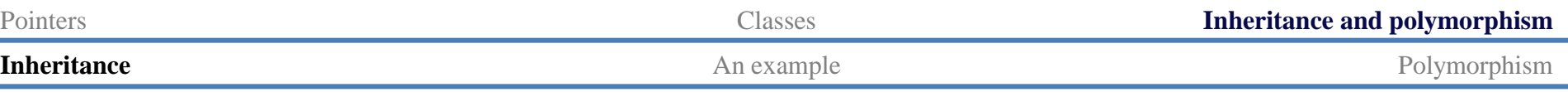

#### **Cascade inheritance**

- In general, a class has all the protected and public members (excluding constructors and destructors) of its predecessors.
- When an object is created:
	- Constructors are invoked from the oldest class to the youngest class.
	- Each constructor can specify a **one-level-above** constructor to invoke.
	- Only one level!
- When an object is destroyed:
	- Destructors are invoked from the youngest to the oldest.

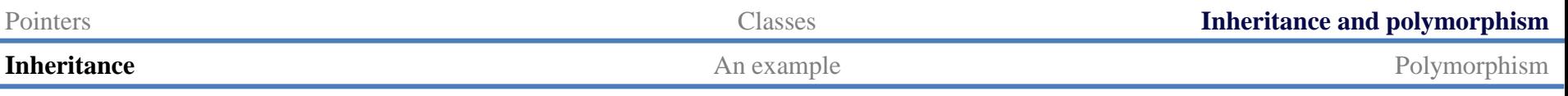

# **Inheritance visibility**

- Recall that we added the modifier **public** when **MyVector2D** inherits **MyVector** and when **NNVector2D** inherits **MyVector2D**.
	- This modifier specifies the **inheritance visibility**.
	- It shows how this child modify the member visibility set by its predecessors.
- When one inherits something from its parent, it may **narrow** the **visibility** of these members.
	- E.g., if my parent set its to protected, I may set it to private.
	- E.g., if my parent set its to private, I cannot set it to public.
- Why only narrowing?

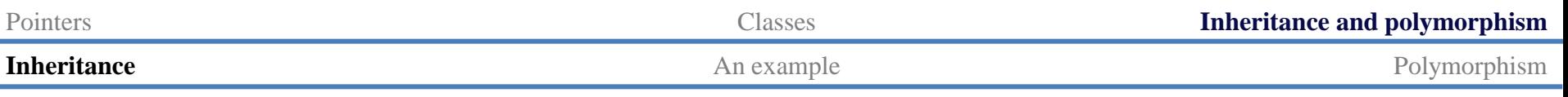

# **Inheritance visibility**

- In general, the visibility of a member in a child class depends on:
	- The member visibility by the parent.
	- The inheritance modifier.

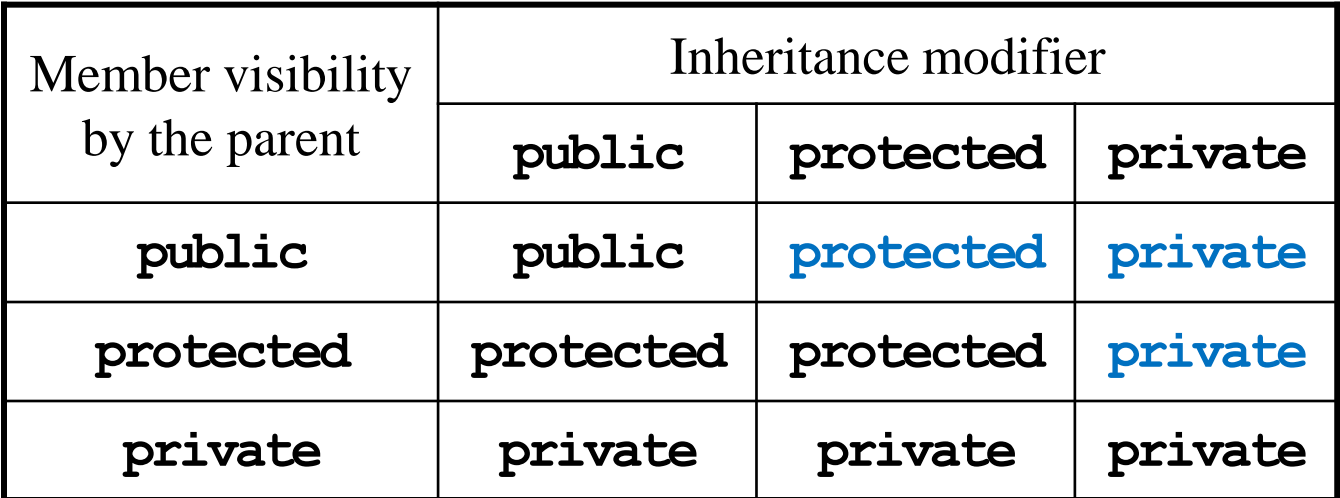

• If you have no idea, just use public inheritance.

#### **Class Character**

- There is a public function **beatMonster(int exp)**:
	- It is invoked when the character beats a monster.
	- **exp** is the number of experience points earns in this battle.
	- This function increments the accumulated experience points and checks whether there should be a level up. If so, a private member function **levelUp()** is invoked.
- There is a private function **levelUp()**:
	- The character's **level** will be incremented.
	- However, her abilities will remain the same because characters of different occupations should get different improvements.
	- This should be specified in **Warrior** and **Wizard**.

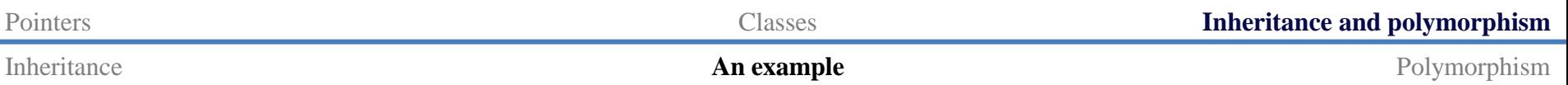

#### **Class Character**

```
class Character
{
protected:
   string name;
   int level;
   int exp;
   int power;
   int knowledge;
   int luck;
   static const int expForLevel = 100;
   void levelUp(int pInc, int kInc, int lInc); // private member function
public:
   Character(string n, int lv, int po, int kn, int lu);
   void beatMonster(int exp);
  void print();
   string getName();
};
```
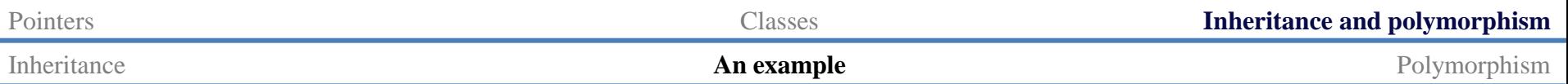

#### **Class Character**

```
• Basic ideas and the first example
 : name(n), level(lv), exp(pow(lv - 1, 2) * expForLevel), power(po), knowledge(kn), luck(lu) {}
void Character::beatMonster(int exp) {
Character::Character(string n, int lv, int po, int kn, int lu) 
   this->exp += exp;
  while(this-\geqexp \geq pow(this-\geqlevel, 2) * expForLevel)
     this->levelUp(0, 0, 0); // No improvement when advancing to the next level
}
void Character::print() {
   cout << this->name 
        << ": Level " << this->level << " (" << this->exp << "/" << pow(this->level, 2) * expForLevel
        << "), " << this->power << "-" << this->knowledge << "-" << this->luck << "\n";
}
void Character::levelUp(int pInc, int kInc, int lInc) {
   this->level++; this->power += pInc; this->knowledge += kInc; this->luck += lInc; 
}
string Character::getName() {
   return this->name;
}
```
#### **Character, Warrior, and Wizard**

- **Character** should **not** be used to create an object.
	- No improvement when advancing to the next level.
	- Personal attributes for improvements per level are not defined.
- We define two derived classes **Warrior** and **Wizard**:
	- **Character** is an **abstract class**.
	- **Warrior** and **Wizard** are **concrete classes**.

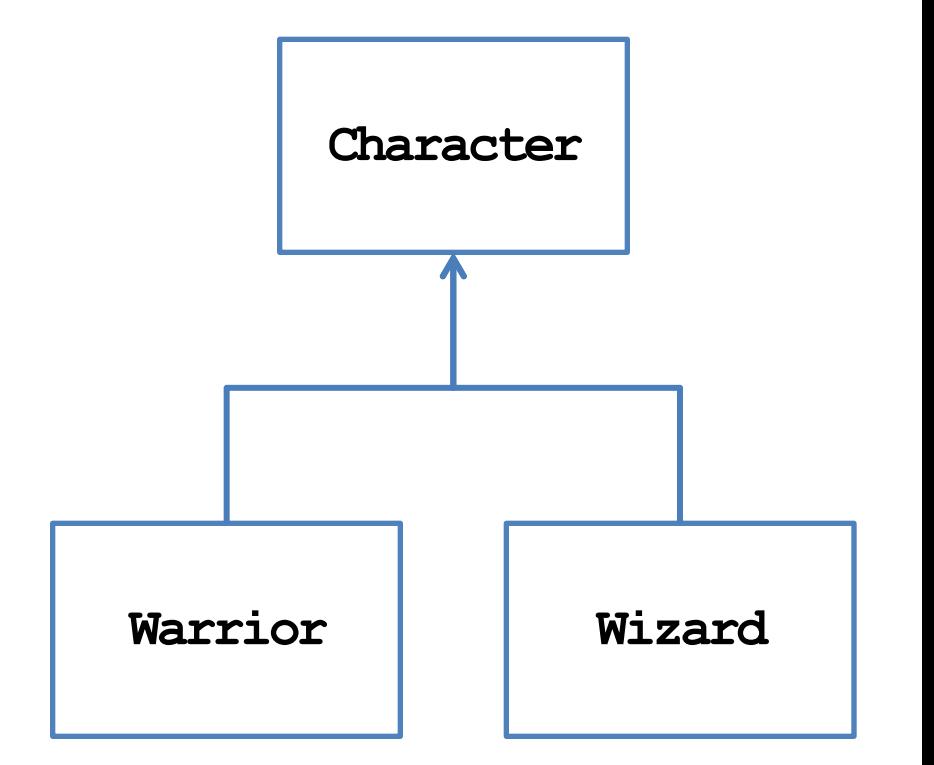

#### **Classes Warrior and Wizard**

```
class Warrior : public Character
{
private:
   static const int powerPerLevel = 10;
   static const int knowledgePerLevel = 5;
   static const int luckPerLevel = 5;
public:
  Warrior(string n) : Character(n, 1, powerPerLevel, knowledgePerLevel, luckPerLevel) {}
   Warrior(string n, int lv) 
     : Character(n, lv, lv * powerPerLevel, lv * knowledgePerLevel, lv * luckPerLevel) {}
   void print() { cout << "Warrior "; Character::print(); } 
   void beatMonster(int exp) // function overriding
   {
     this->exp += exp;
    while(this-\geqxp \geq pow(this-\geqlevel, 2) * expForLevel)
       this->levelUp(powerPerLevel, knowledgePerLevel, luckPerLevel);
   }
};
```
# **Classes Warrior and Wizard**

```
class Wizard : public Character
{
private:
   static const int powerPerLevel = 4;
   static const int knowledgePerLevel = 9;
   static const int luckPerLevel = 7;
public:
   Wizard(string n) : Character(n, 1, powerPerLevel, knowledgePerLevel, luckPerLevel) {}
   Wizard(string n, int lv) 
     : Character(n, lv, lv * powerPerLevel, lv * knowledgePerLevel, lv * luckPerLevel) {}
   void print() { cout << "Wizard "; Character::print(); } 
   void beatMonster(int exp) // function overriding
   {
     this->exp += exp;
    while(this-\geqxp \succeq pow(this-\geqlevel, 2) * expForLevel)
       this->levelUp(powerPerLevel, knowledgePerLevel, luckPerLevel);
   }
};
```
# **Some questions**

- We may create **Warrior** and **Wizard** objects in our program.
	- May we **prevent** one from creating a **Character** object?
- A "team" has at most ten members.
	- We create two arrays, one for warriors and one for wizards. Each of them has a length of 10.
	- Why **wasting spaces**?

```
class Team
{
private:
   int warriorCount;
   int wizardCount;
   Warrior* warrior[10];
   Wizard* wizard[10];
public:
   Team();
   ~Team();
   // some other functions
};
```
# **Some questions**

- We may need to add a warrior/wizard, let a warrior/wizard beat a monster, and print the current status of a warrior/wizard.
	- Characters' names are all different.
- Either we write two functions for a task, or write just one.
	- Two: **tedious** and **inconsistent**.
	- One: **Inefficient**.

```
class Team
{
private:
   int warriorCount;
   int wizardCount;
   Warrior* warrior[10];
   Wizard* wizard[10];
public:
   Team();
   ~Team();
   void addWar(string name, int lv);
   void addWiz(string name, int lv);
   void warBeatMonster(string name, int exp);
   void wizBeatMonster(string name, int exp);
   void printWar(string name);
   void printWiz(string name);
};
```
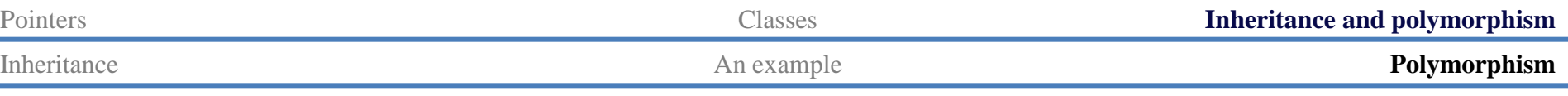

# **Polymorphism**

- The key flaw is to create two arrays, one for warriors and one for wizards.
	- May we use **only one array** to store the ten members?
	- But **Warrior** and **Wizard** are different classes.
- While they are different classes, they have **the same base class**.
	- They are all **Character**s!
	- May we declare a **Character** array to store **Warrior** and **Wizard** objects?
- We can. This is called **polymorphism**.
	- In C++, the way we implement polymorphism is to

"*Use a variable of a parent type to store a value of a child type*."

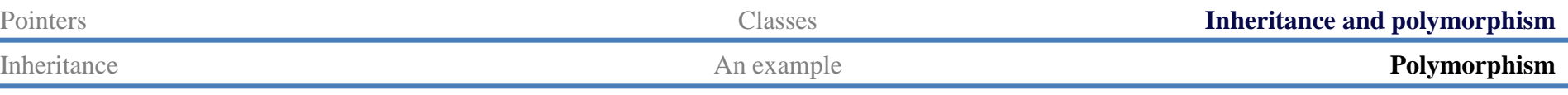

#### **Variables vs. values**

- Let's differentiate a **variable's type** and a **value's type**.
- A variable can store values and must have a type.
	- E.g., a **double** variable is a **container** which "should" store a **double** value.
- A value is the thing that is stored in a variable.

– E.g., **12.5** or **7**.

- A value has its own type, which may be **different** from the variable's type.
- In C++, a **parent variable** can store a **child object**.
	- A **Character** variable can store a **Warrior** or a **Wizard** object.
	- Because a warrior/wizard is a character!

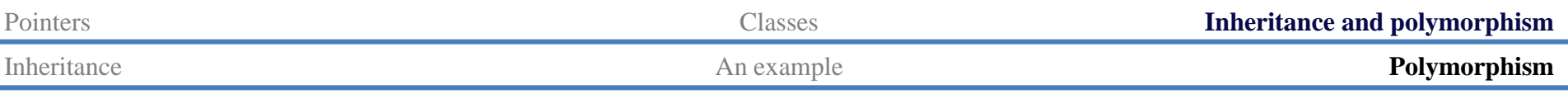

# **Examples of polymorphism**

• For example, we may do this:

**int main {**

```
 Character c = w; // copy constructor
  cout << c.getName() << endl; // Alice
  return 0;
}
```
 **Warrior w("Alice", 10);**

• Or we may do this with pointers:

```
int main
{
   Warrior w("Alice", 10); 
   Character* c = &w;
   cout << c->getName() << endl; // Alice
   return 0;
}
```
# **Polymorphism with arrays**

• Polymorphism is useful typically with **functions** or **arrays**:

```
int main
{
  Character c[3]; // Need a default constructor! 
  Warrior w1("Alice", 10);
  Wizard w2("Sophie", 8);
  Warrior w3("Amy", 12);
 c[0] = w1;c[1] = w2;c[2] = w3;for(int i = 0; i < 3; i+1)
     c[i].print(); 
  return 0;
}
```

```
int main
{
   Character* c[3]; 
   c[0] = new Warrior("Alice", 10); 
   c[1] = new Wizard("Sophie", 8); 
   c[2] = new Warrior("Amy", 12); 
  for(int i = 0; i < 3; i+1)
     c[i]->print(); 
  for(int i = 0; i < 3; i+1)
     delete c[i]; 
   // do not delete [] c;
   return 0;
}
```
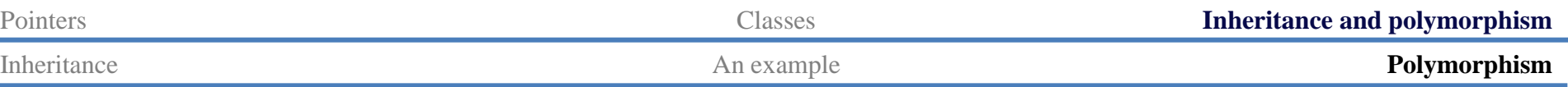

#### **Class Team with Polymorphism**

• With polymorphism, we may redefine the class **Team**:

```
class Team
{
private:
   int warriorCount;
   int wizardCount;
   Warrior* warrior[10];
   Wizard* wizard[10];
public:
   Team();
   ~Team();
   void addWarrior(string name, int lv);
   void addWizard(string name, int lv);
   void warriorBeatMonster(string name, int exp);
   void wizardBeatMonster(string name, int exp);
   void printWarrior(string name);
   void printWizard(string name);
};
```

```
class Team
{
private:
   int memberCount;
   Character* member[10];
public:
   Team();
   ~Team();
   void addMember
      (string name, int lv, char occupation);
   void memberBeatMonster(string name, int exp);
   void printMember(string name);
};
```
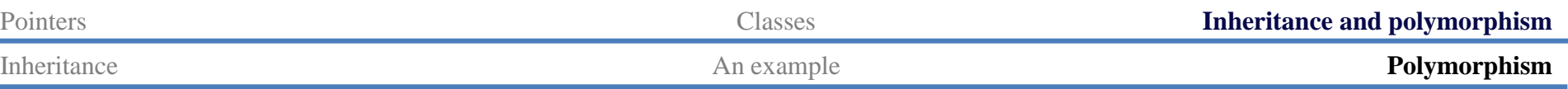

#### **Class Team with Polymorphism**

• With polymorphism, we may redefine the class **Team**:

**{**

**}**

```
Team::Team()
{
   this->memberCount = 0;
  for(int i = 0; i < 10; i+1)
     member[i] = nullptr;
}
Team::~Team()
{
  for(int i = 0;
       i < this->memberCount; 
       i++)
     delete this->member[i];
}
```

```
void Team::addMember
   (string name, int lv, char occupation)
   if(this->memberCount < 10)
 {
    if(occupation == 'R') this->member[this->memberCount] = new Warrior(name, lv);
    else if (occupation == 'D') this->member[this->memberCount] = new Wizard(name, lv);
     this->memberCount++;
 }
```
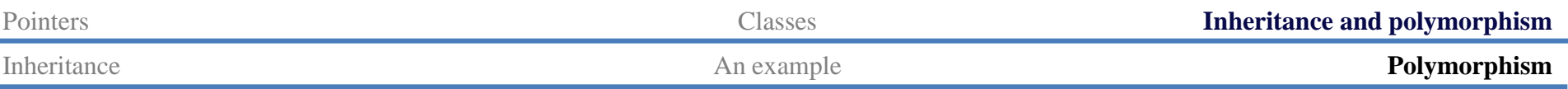

#### **Class Team with Polymorphism**

• With polymorphism, we may redefine the class **Team**:

```
void Team::memberBeatMonster(string name, int exp)
{
  for(int i = 0; i < this–MemberCount; i++) {
    if(this-)member[i]-\text{y}etName() = name) {
       this->member[i]->beatMonster(exp);
       break;
 }
 } 
}
                                                        void Team::printMember(string name)
                                                        {
                                                          for(int i = 0; i \lt this-\lambdamemberCount; i++)
                                                         {
                                                            if(this-Member[i]-\text{QetName}() = name) {
                                                               this->member[i]->print();
                                                               break;
                                                         }
                                                         }
                                                        }
```
# **Remaining questions**

- We still cannot prevent one from creating a **Character** object.
- What happens to the following program:
	- No "Warrior " and "Wizard " printed out.
	- No experience point accumulated.
- Why?
	- Because the default setting is to invoke the parent's implementation.
	- To invoke the child's one, we need **virtual functions**.

#### **int main() { Character\* c[3]; for(int**  $i = 0$ ;  $i < 3$ ;  $i+1$ )  **c[i]->print(); c[0] = new Warrior("Alice", 10); c[1] = new Wizard("Sophie", 8); c[2] = new Warrior("Amy", 12); c[0]->beatMonster(10000); for(int**  $i = 0$ ;  $i < 3$ ;  $i+1$ )  **c[i]->print(); for(int**  $i = 0$ ;  $i < 3$ ;  $i+1$ )  **delete c[i]; return 0; }**
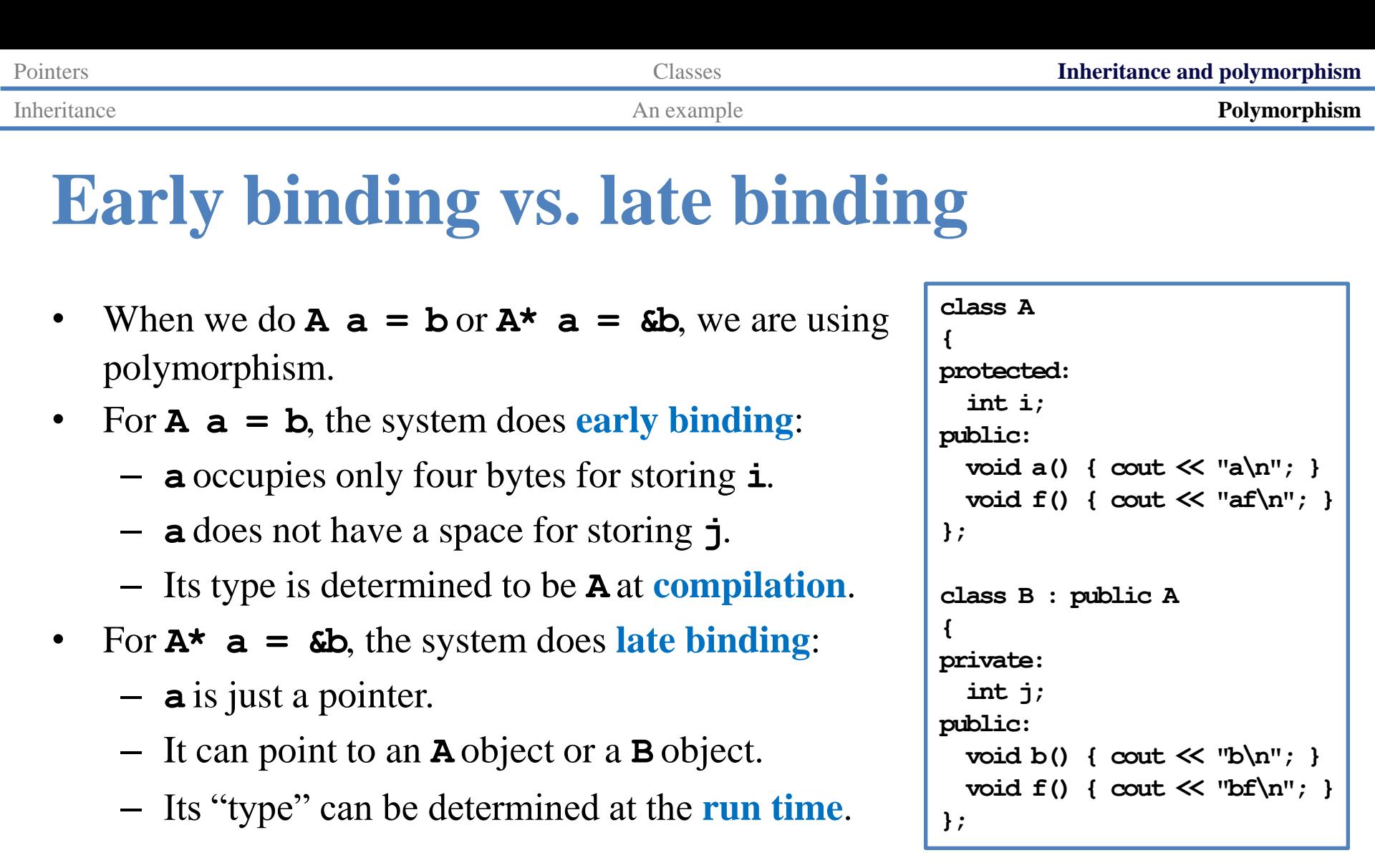

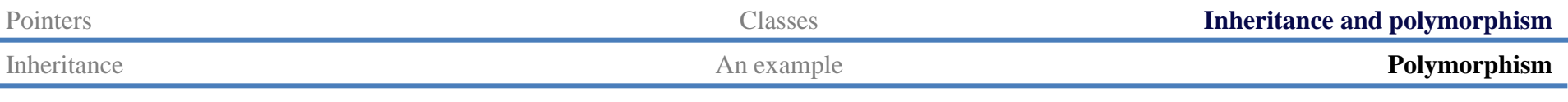

## **Early binding vs. late binding**

• But we still see the parent's implementation being invoked. Why?

```
int main()
{
   A a;
  B b;
 A^* who = \&a; who->f(); // af
 who = \&b; who->f(); // af
   return 0;
}
```
• To ask the system to invoke the child's implementation, we need to declare **virtual functions**.

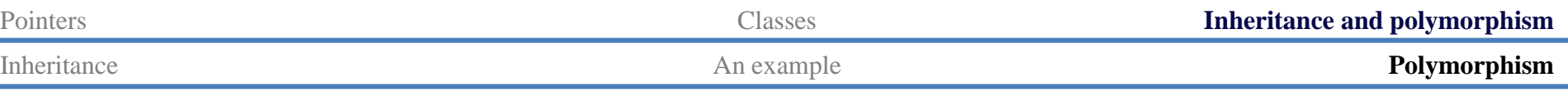

# **Virtual functions**

- If we declare a parent's member function to be **virtual**, its invocation priority will be lower than a child's (if we use late binding).
	- To do so, simply add **the modifier virtual** into the function header:
	- The child's implementation is invoked!
- No need to do that at the child's side.
	- A parent can declare its function as a virtual function.
	- A child cannot declare a parent's function as virtual (it is of no use).
- In summary, we need:
	- $-$  Late binding  $+$  virtual functions.

```
class A
{
private:
   int i;
public:
   void a() { cout << "a\n"; } 
   virtual void f() { cout << "af\n"; } 
};
```
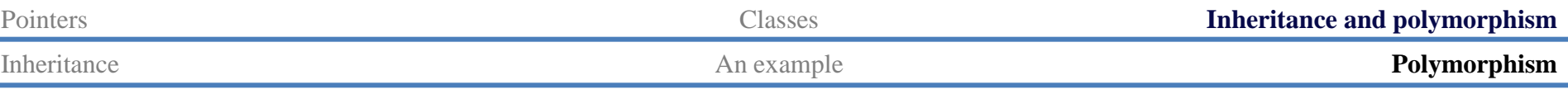

## **Virtual functions**

• For our **Character** class, simply declare **beatMonster()** and **print()** as virtual.

```
class Character
{
protected:
   // ...
public:
   Character(string n, int lv, int po, int kn, int lu);
  virtual void beatMonster(int exp);
  virtual void print();
   string getName();
};
```
**Warrior** and **Wizard** override the two functions. Now their implementations get invoked.

```
int main
{
   Character* c[3]; 
  for(int i = 0; i < 3; i++) c[i]->print(); 
   c[0] = new Warrior("Alice", 10); 
   c[1] = new Wizard("Sophie", 8); 
   c[2] = new Warrior("Amy", 12); 
   c[0]->beatMonstor(10000);
  for(int i = 0; i < 3; i+1)
     c[i]->print(); 
  for(int i = 0; i < 3; i+1)
     delete c[i]; 
   return 0;
}
```
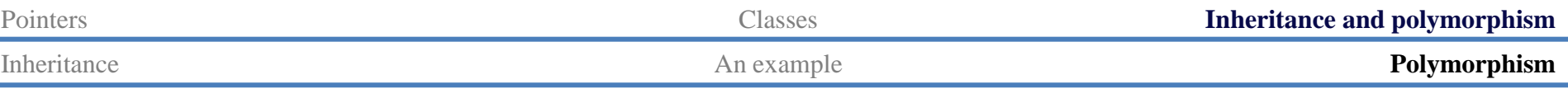

#### **Abstract classes**

- The two virtual functions are different in their natures:
	- **print()** is invoked in the children's implementations.
	- **beatMonster()** should not be invoked by any one.
- We may set **beatMonster()** to be a **pure virtual function**:

```
class Character
{
 // ...
   virtual void beatMonster(int exp) = 0;
};
```
- Now we do not need to implement it.
- Moreover, we **cannot** create **Character** objects!

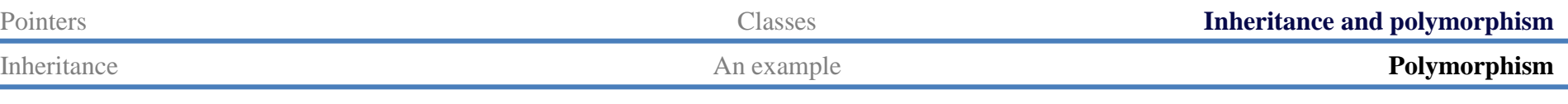

# **Summary**

- Polymorphism is a technique to make our program clearer, more flexible and more powerful.
	- It is based on **inheritance**.
	- It is tightly related to **function overriding**, **late binding**, and **virtual functions**.
- The key action is to "use a parent pointer to point to a child object".
- To implement late binding, you need to
	- Declare and override virtual functions.
	- Do late binding by using parent pointers to point to child objects.